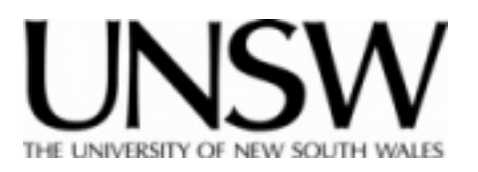

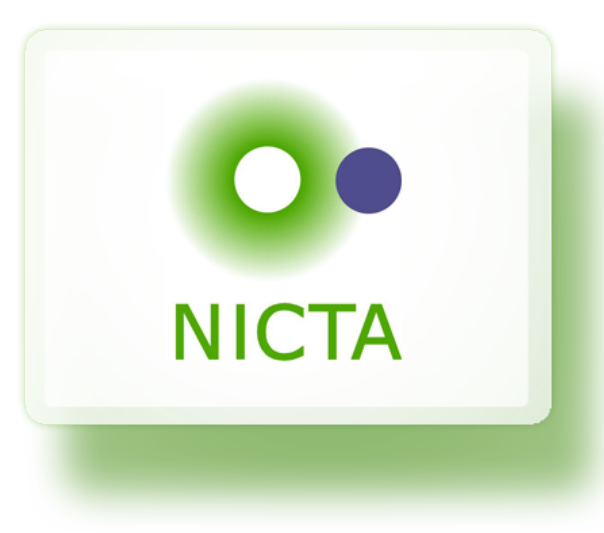

# **COMP9242 Advanced Operating Systems S2/2012 Week 1: Introduction to seL4**

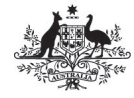

**Australian Government Department of Broadband, Communications** and the Digital Economy

**Australian Research Council** 

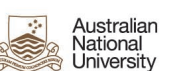

**SYDNEY** 

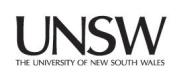

**Che** 

Queensland

**NICTA Funding and Supporting Members and Partners** 

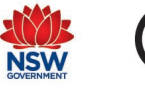

**Ny Griffith** 

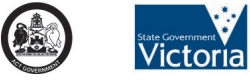

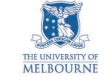

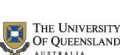

# **Copyright Notice**

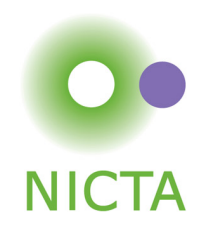

### **These slides are distributed under the Creative Commons Attribution 3.0 License**

- You are free:
	- to share—to copy, distribute and transmit the work
	- to remix—to adapt the work
- under the following conditions:
	- **Attribution:** You must attribute the work (but not in any way that suggests that the author endorses you or your use of the work) as follows:
		- "Courtesy of Gernot Heiser, [Institution]", where [Institution] is one of "UNSW" or "NICTA"

The complete license text can be found at http://creativecommons.org/licenses/by/3.0/legalcode

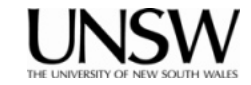

## **Monolithic Kernels vs Microkernels**

- Idea of microkernel:
	- Flexible, minimal platform
	- Mechanisms, not policies
	- Goes back to Nucleus [Brinch Hansen, CACM'70]

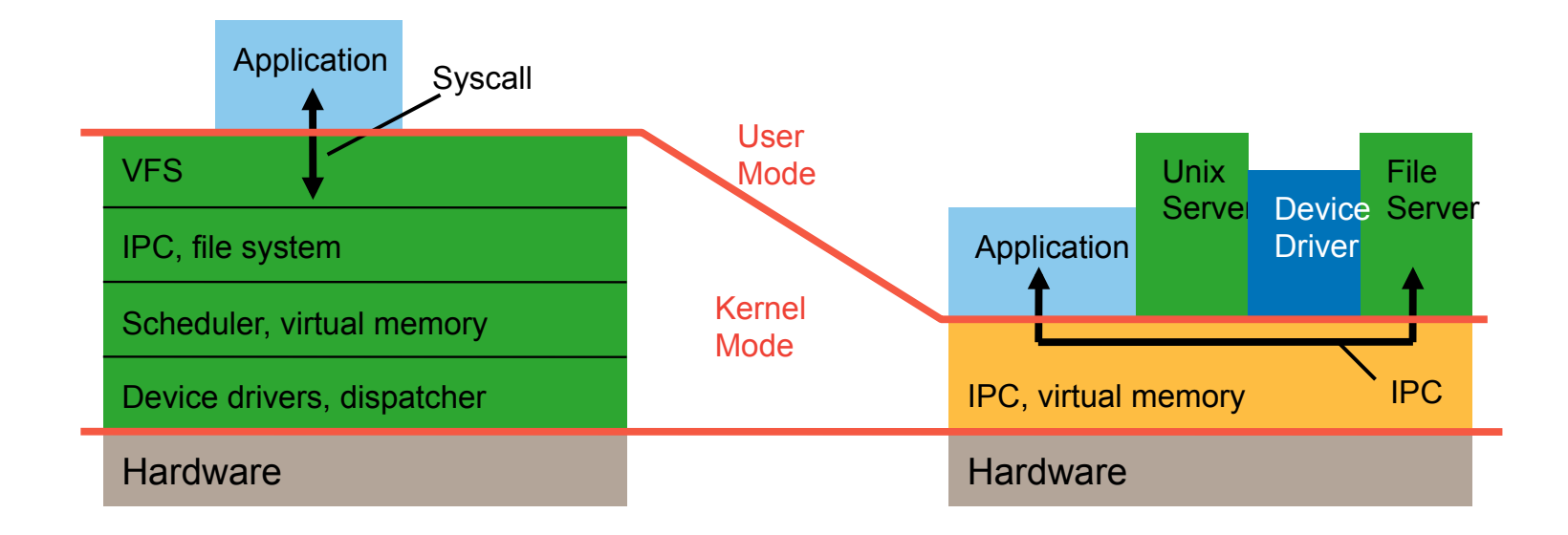

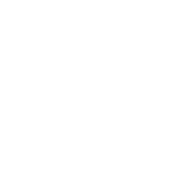

**NICTA** 

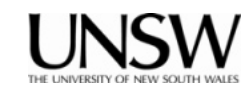

### **Microkernel Evolution**

**First generation** 

• Eg Mach ['87]

#### IPC, MMU abstr. **Scheduling** Kernel memory Devices Low-level FS, Swapping Memory Objects

- 180 syscalls
- 100 kLOC
- 100 µs IPC

### **Second generation**

• Eg L4 ['95]

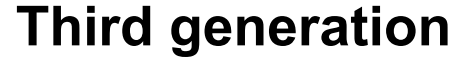

• seL4 ['09]

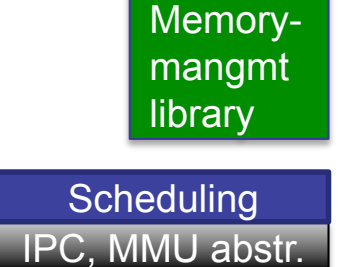

- ~3 syscalls
- 9 kLOC
- $\cdot$  0.2–1 µs IPC

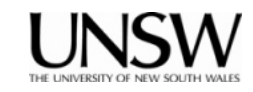

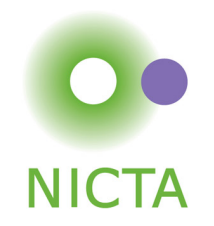

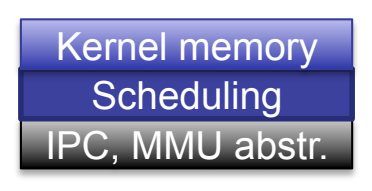

• ~7 syscalls

 $\cdot$  ~10 kLOC

 $\cdot$  ~ 1 µs IPC

# **2nd-Generation Microkernels**

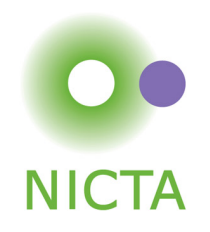

- 1<sup>st</sup>-generation kernels (Mach, Chorus) were a failure
	- Complex, inflexible, slow
- L4 was first 2G microkernel [Liedtke, SOSP'93, SOSP'95]
	- Radical simplification & manual micro-optimisation
	- "*A concept is tolerated inside the microkernel only if moving it outside the kernel, i.e. permitting competing implementations, would prevent the implementation of the system's required functionality.*"
	- High IPC performance
- Family of L4 kernels:
	- Original GMD assembler kernel ('95)
	- Fiasco (Dresden '98), Hazelnut (Karlsruhe '99), Pistachio (Karlsruhe/ UNSW '02), L4-embedded (NICTA '04)
		- L4-embedded commercialised as OKL4 by Open Kernel Labs
		- Deployed in > 2 billion phones
	- Commercial clones (PikeOS, P4, CodeZero, …)
	- Approach adopted e.g. in QNX ('82) and Green Hills Integrity ('90s)

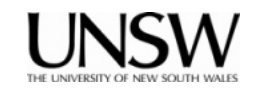

### **Issues of 2G L4 Kernels**

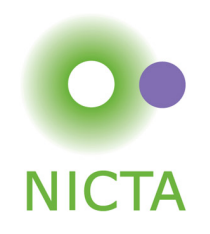

- L4 solved performance issue [Härtig et al, SOSP'97]
- Left a number of security issues unsolved
- Problem: ad-hoc approach to protection and resource management
	- Global thread name space ⇒ covert channels
	- Threads as IPC targets ⇒ insufficient encapsulation
	- Single kernel memory pool ⇒ DoS attacks
	- Insufficient delegation of authority ⇒ limited flexibility, performance
- Addressed by seL4
	- Designed to support safety- and security-critical systems

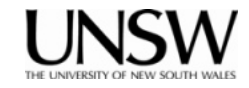

## **seL4 Principles**

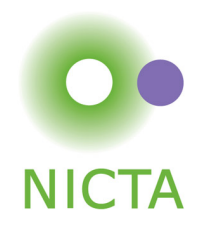

- Single protection mechanism: capabilities
	- $-$  Except for time  $\odot$
- All resource-management policy at user level
	- Painful to use
	- Need to provide standard memory-management library
		- Results in L4-like programming model
- Suitable for formal verification (proof of implementation correctness)
	- Attempted since '70s
	- Finally achieved by L4.verified project at NICTA [Klein et al, SOSP'09]

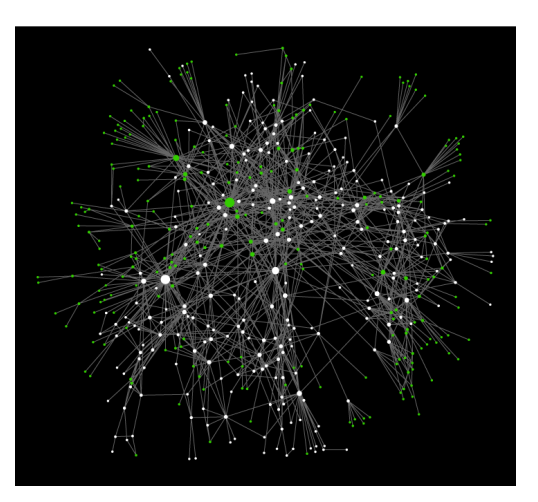

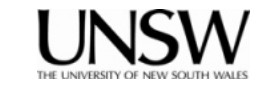

# **seL4 Concepts**

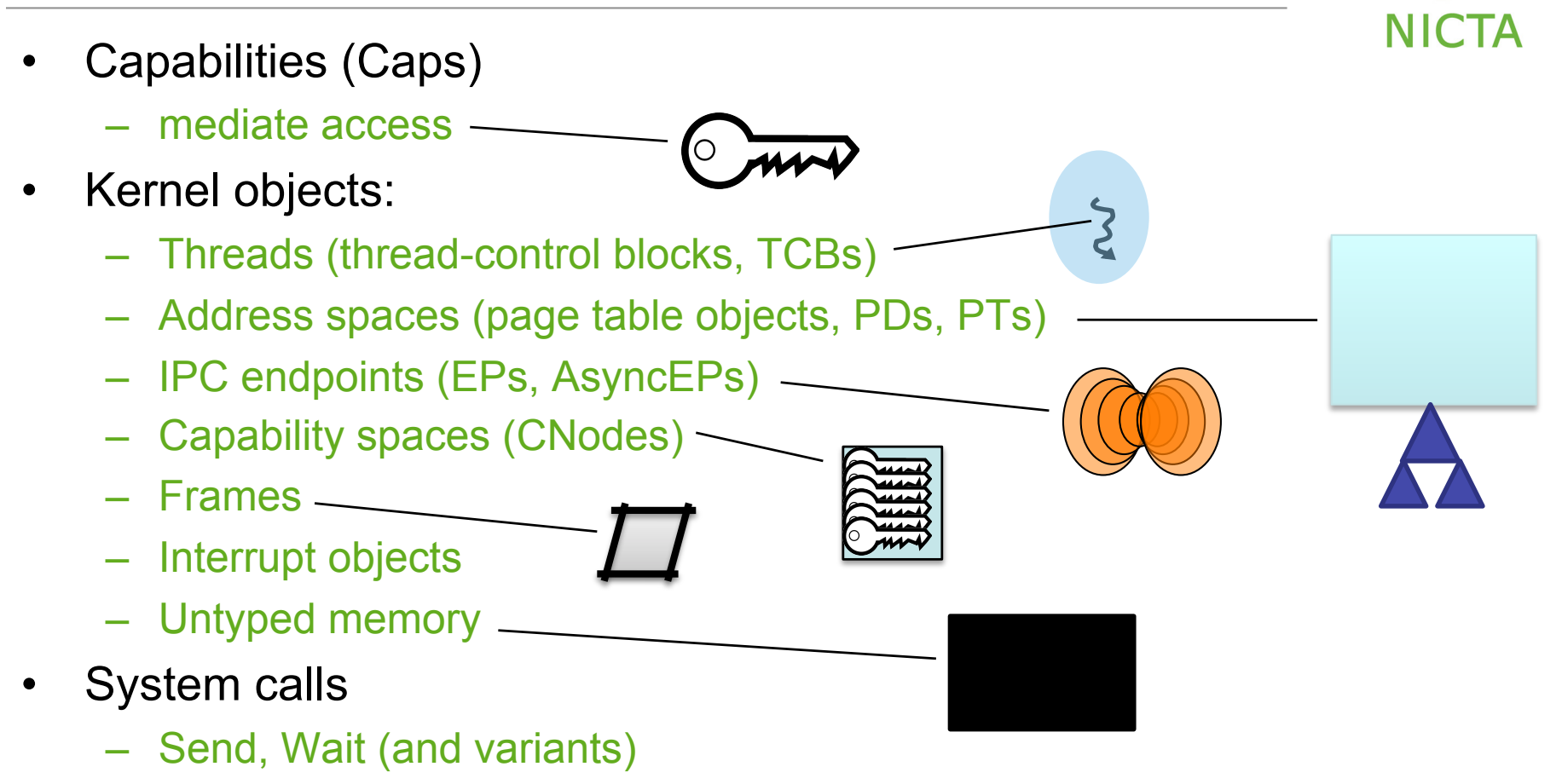

– Yield

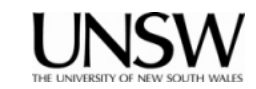

# **Capabilities (Caps)**

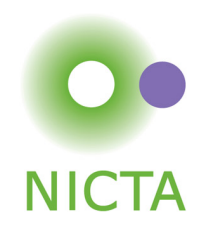

- Token representing privileges [Dennis & Van Horn, '66]
	- Cap = "*prima facie* evidence of right to perform operation(s)"
- Object-specific ⇒ fine-grained access control
	- Cap identifies object  $\Rightarrow$  is an (opaque) object name
	- Leads to object-oriented API:

```
err = method( cap, args );
```
- Privilege check at invocation time
- Caps were used in microkernels before
	- KeyKOS ('85), Mach ('87)
	- EROS ('99): first well-performing cap system
	- OKL4 V2.1 ('08): first cap-based L4 kernel

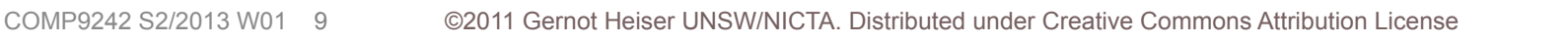

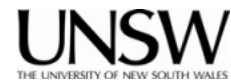

 **seL4 Capabilities** 

- Stored in cap space (*CSpace*)
	- Kernel object made up of *CNodes*
	- each an array of cap "slots"
- Inaccessible to userland
	- But referred to by pointers into CSpace (slot addresses)
	- These CSpace addresses are called *CPTRs*
- Caps convey specific privilege (access rights)
	- Read, Write, Grant (cap transfer) [Yes, there should be Execute!]
- Main operations on caps:
	- Invoke: perform operation on object referred to by cap
		- Possible operations depend on object type
	- Copy/Mint/Grant: create copy of cap with *same*/*lesser* privilege
	- Movel Mutate: transfer to different address with same/lesser privilege
	- Delete: invalidate slot
		- Only affects object if last cap is deleted
	- Revoke: delete any derived (eg. copied or minted) caps

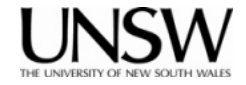

**NICTA** 

# **Inter-Process Communication (IPC)**

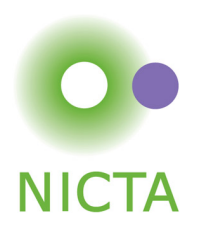

- Fundamental microkernel operation
	- Kernel provides no services, only mechanisms
	- OS services provided by (protected) user-level server processes
	- invoked by IPC

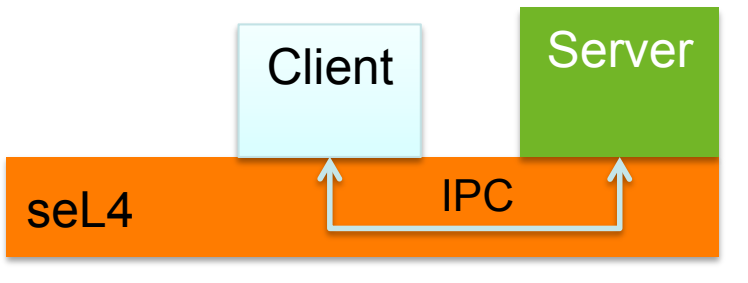

- seL4 IPC uses a handshake through *endpoints*:
	- Transfer points without storage capacity
	- Message must be transferred instantly
		- One partner may have to block
		- Single copy user  $\rightarrow$  user by kernel
- Two endpoint types:
	- Synchronous (*Endpoint*) and asynchronous (*AsyncEP*)

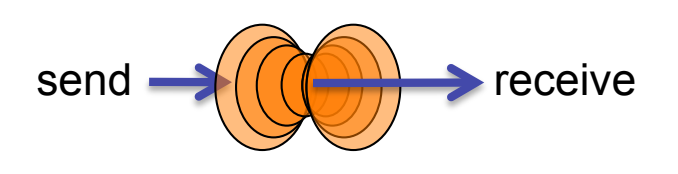

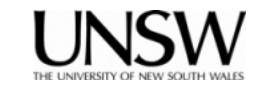

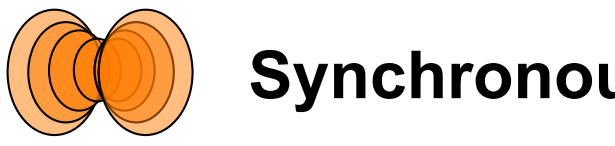

# **Synchronous Endpoint**

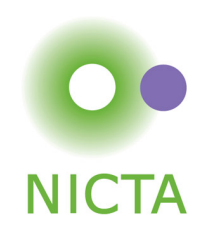

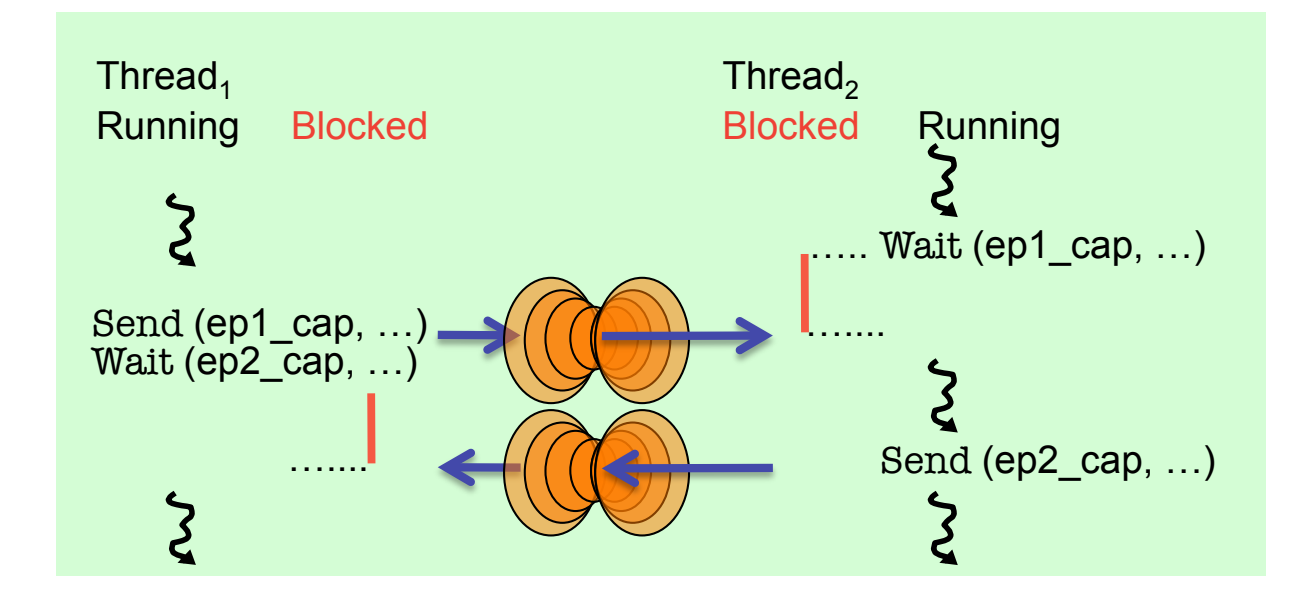

- Threads must rendez-vous for message transfer
	- One side blocks until the other is ready
	- Implicit synchronisation
- Message copied from sender's to receiver's *message registers* 
	- Message is combination of caps and data words
		- presently max 121 words (484B, incl message "tag")

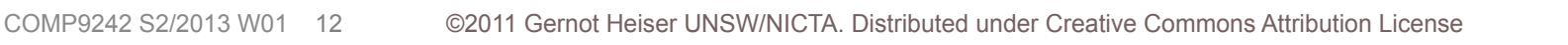

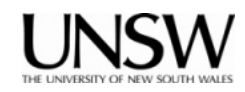

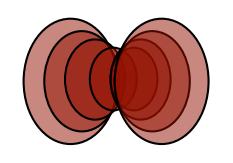

# **Asynchronous Endpoint**

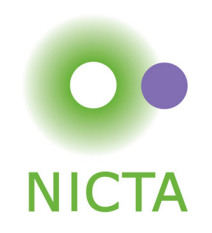

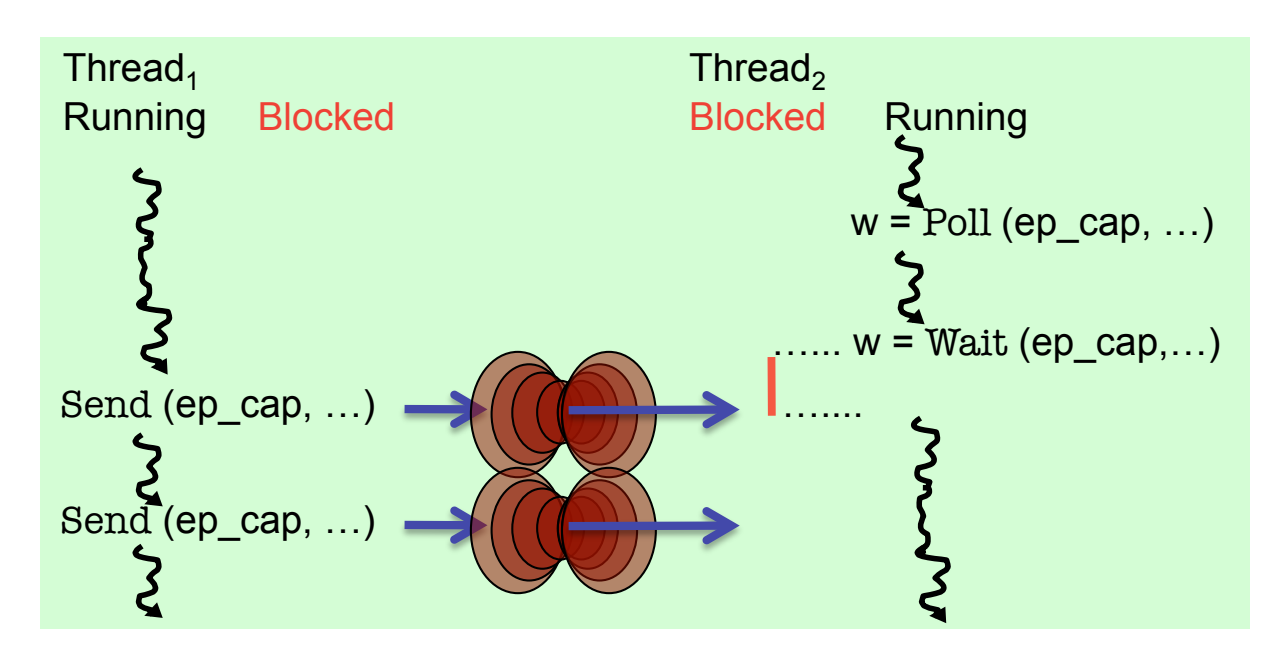

- Avoids blocking
	- send transmits 1-word message, OR-ed to receiver *data word*
	- no caps can be sent
- Receiver can poll or wait
	- waiting returns and clears data word
	- polling just returns data word
- Similar to interrupt (with small payload, like interrupt mask)

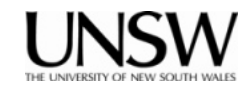

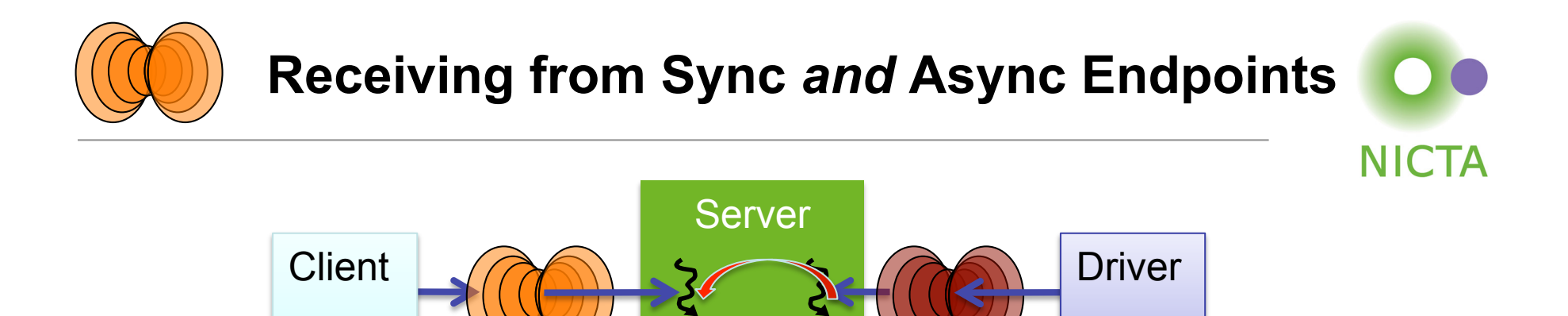

#### **Server with synchronous and asynchronous interface**

- Example: file system
	- synchronous (RPC-style) client protocol
	- asynchronous notifications from driver
- Could have separate threads waiting on endpoints
	- forces multi-threaded server, concurrency control
- Alternative: allow single thread to wait on both EP types
	- Mechanism:
		- AsyncEP is *bound* to thread with BindAEP() syscall
		- thread waits on synchronous endpoint
		- async message delivered as if been waiting on AsyncEP

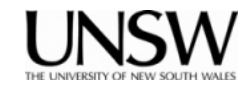

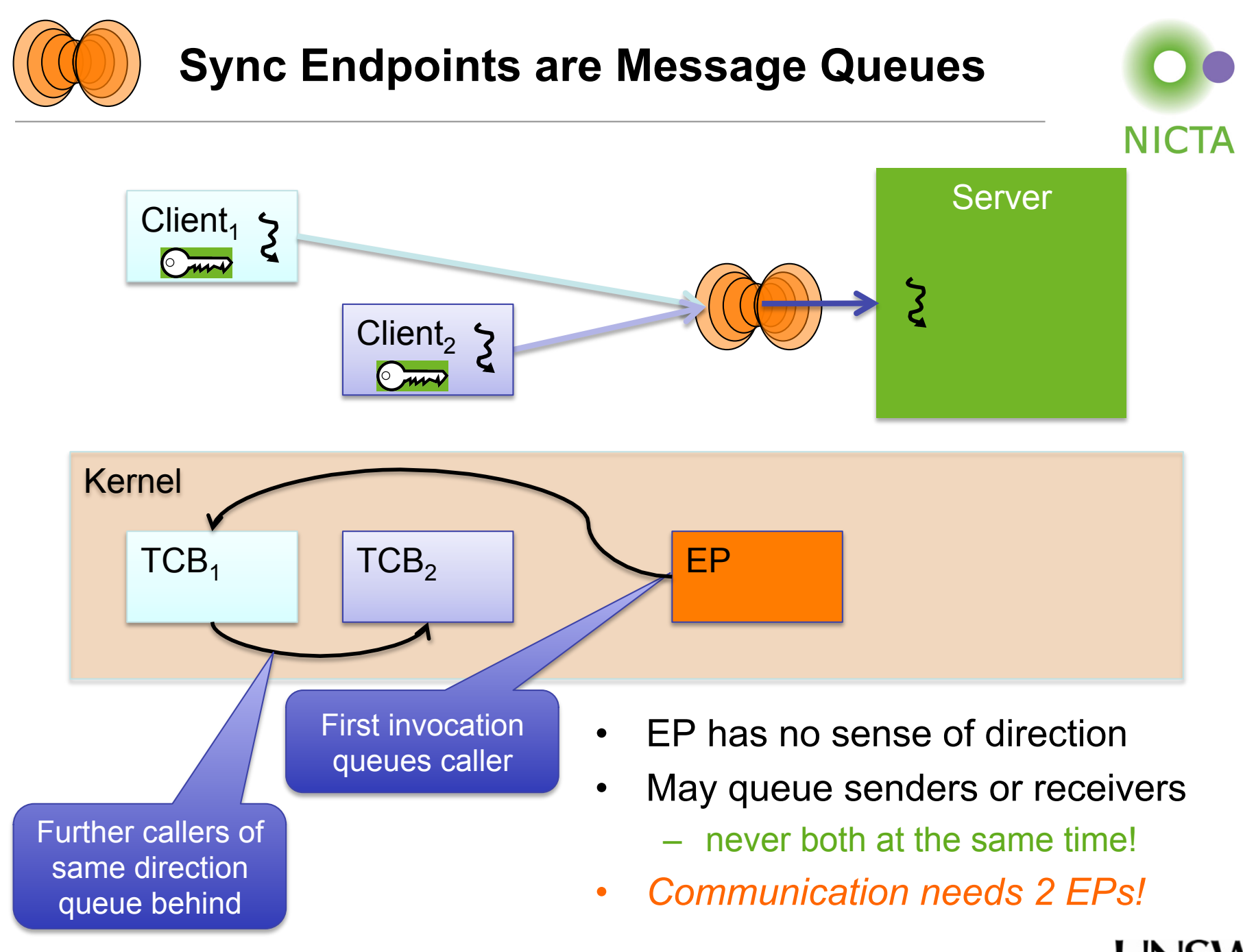

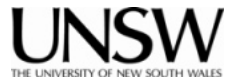

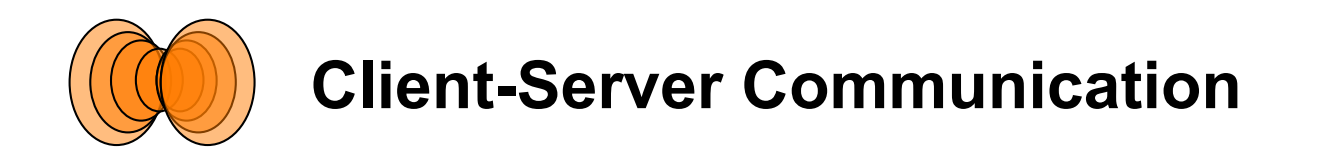

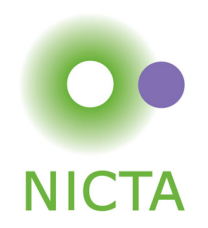

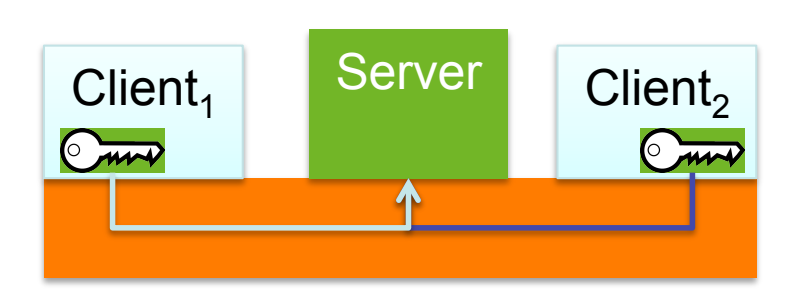

- Asymmetric relationship:
	- Server widely accessible, clients not
	- How can server reply back to client (distinguish between them)?
- Client can pass (session) reply cap in first request
	- server needs to maintain session state
- seL4 solution: Kernel provides single-use *reply cap* 
	- only for Call operation (Send+Wait)
	- allows server to reply to client
	- cannot be copied/minted/re-used but can be moved
	- one-shot (automatically destroyed after first use)

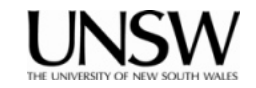

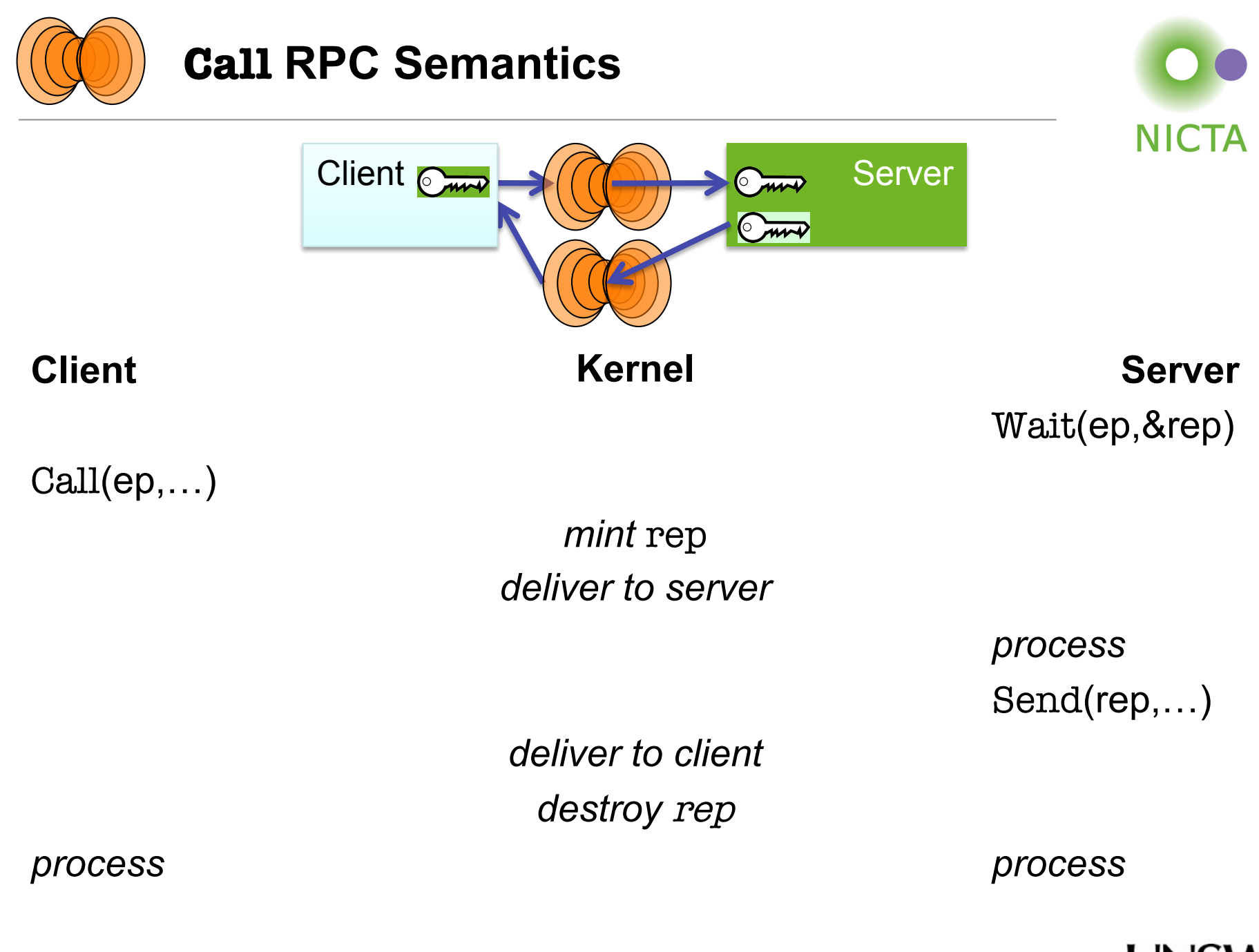

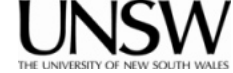

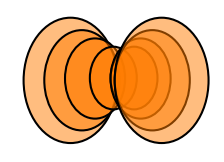

# **Identifying Clients**

### **Stateful server serving multiple clients**

- Must respond to correct client
	- Ensured by reply cap
- Must associate request with correct state
- Could use separate EP per client
	- endpoints are lightweight (16 B)
	- but requires mechanism to wait on a set of EPs (like select)
- Instead, seL4 allows to individually mark ("badge") caps to same EP
	- server provides individually badged caps to clients
	- server tags client state with badge
	- kernel delivers badge to receiver on invocation of badged caps

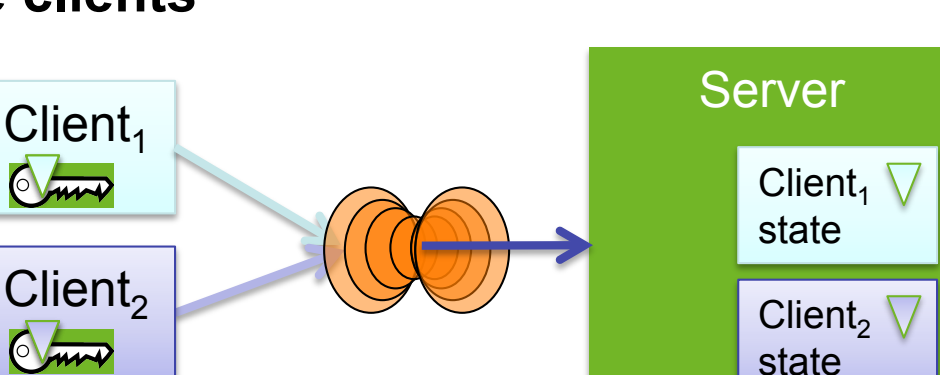

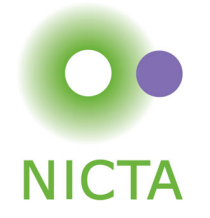

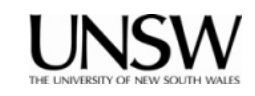

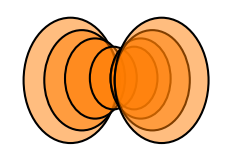

# **IPC Mechanics: Virtual Registers**

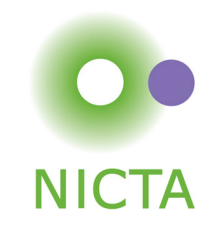

- Like physical registers, virtual registers are thread state
	- context-switched by kernel
	- implemented as physical registers or fixed memory location
- Message registers
	- contain message transferred in IPC
	- architecture-dependent subset mapped to physical registers
		- 5 on ARM, 3 on x86
	- library interface hides details
	- 1st message register is special, contains *message tag*
- Data word for asynchronous IPC
	- accumulates async messages (reset by Wait)
	- as with interrupts, information is lost if not collected timely
- Reply cap
	- *overwritten by next receive!*
	- can move to CSpace with cspace\_save\_reply\_cap()

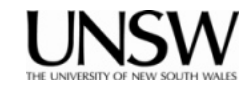

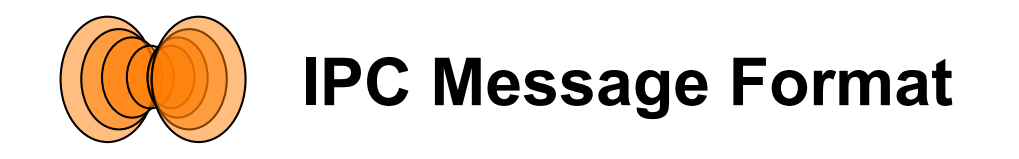

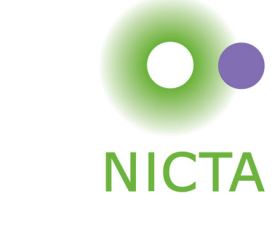

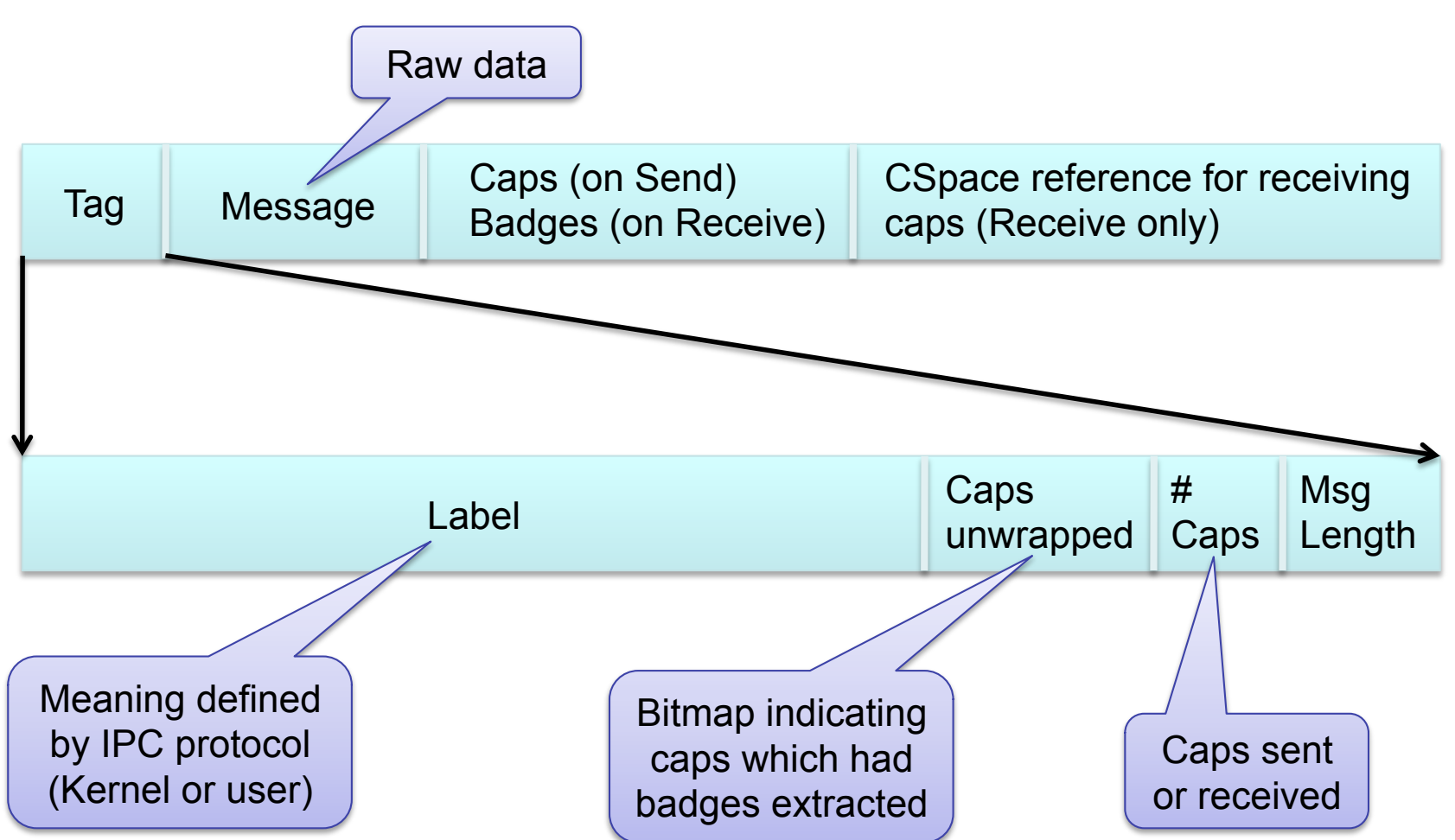

Note: Don't need to deal with this explicitly for project

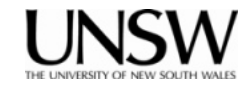

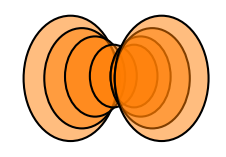

## **Client-Server IPC Example**

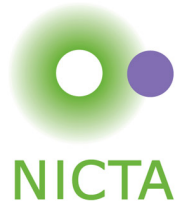

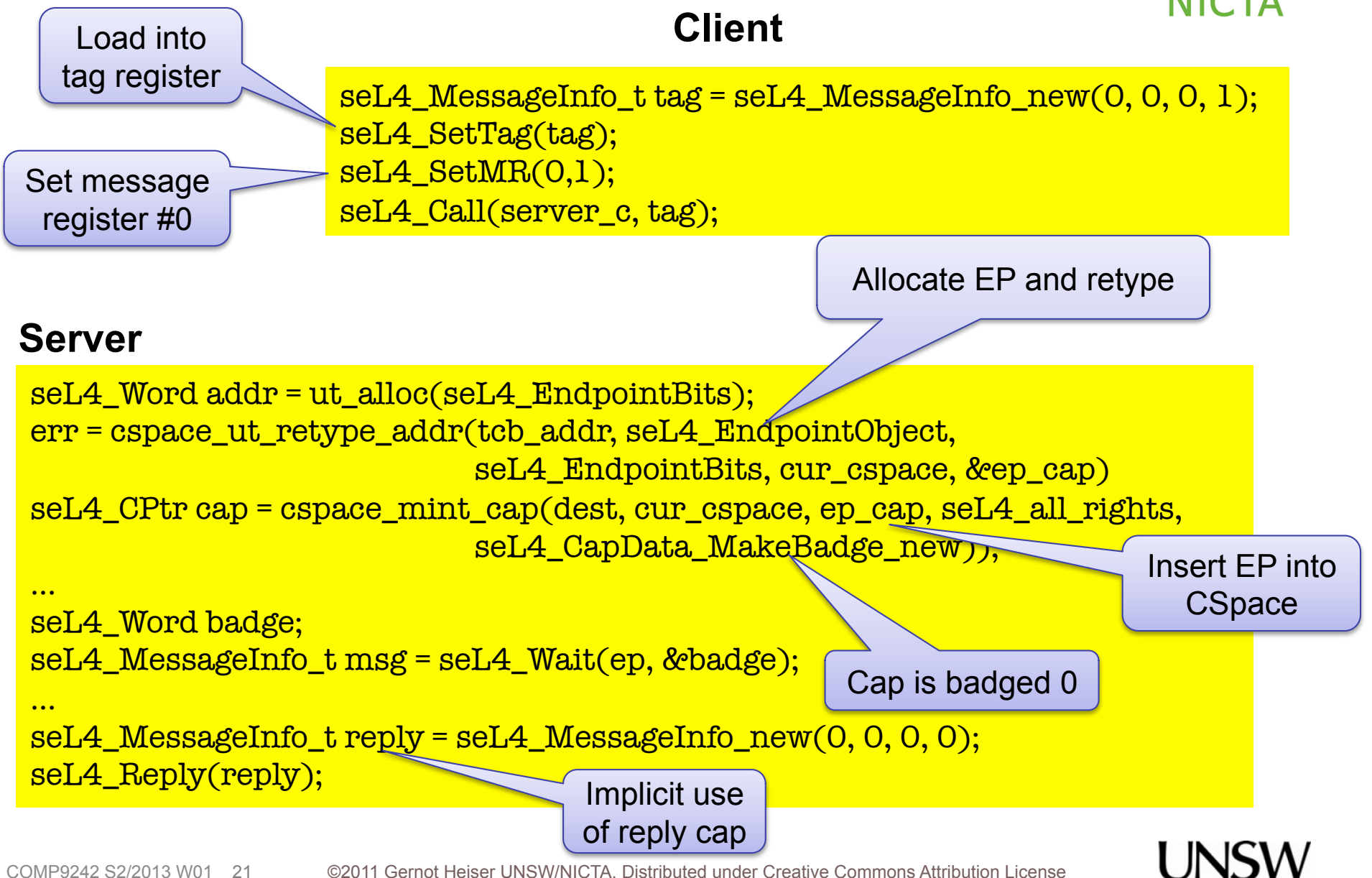

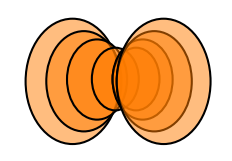

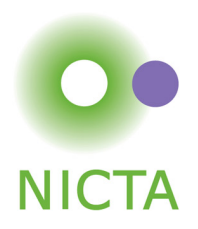

#### **Server**

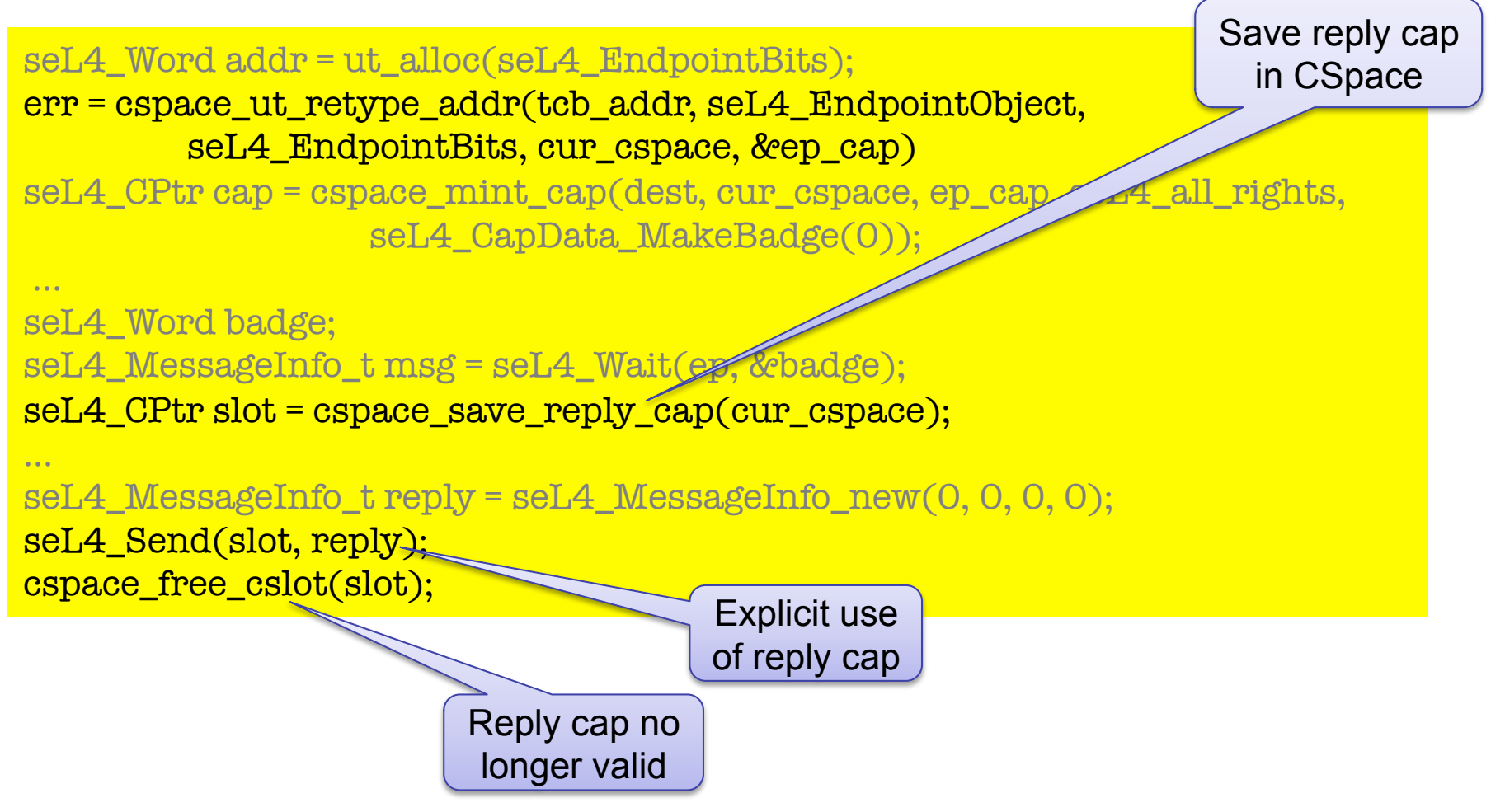

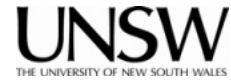

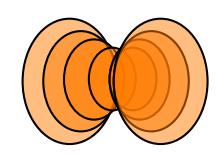

# **IPC Operations Summary**

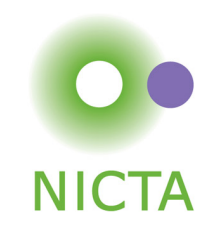

- Send (ep\_cap, …), Wait (ep\_cap, …), Wait (aep\_cap, …)
	- blocking message passing
	- needs Write, Read permission, respectively
- NBSend (ep cap, ...)
	- discard message if receiver isn't ready
- Call (ep cap, ...)
	- equivalent to Send (ep\_cap,…) + reply-cap + Wait (ep\_cap,…)
- Reply  $(...)$ 
	- equivalent to Send (rep\_cap, …)
- ReplyWait (ep cap, ...)
	- equivalent to Reply  $(...)$  + Wait (ep cap, ...)
	- purely for efficiency of server operation
- Notify (aep cap, ...), Poll (aep cap, ...)
	- non-blocking send / check for message on AsyncEP

### **No failure notification where this reveals info on other entities!**

Need error handling protocol !

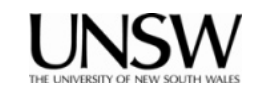

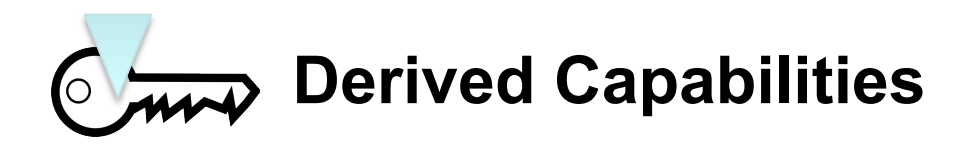

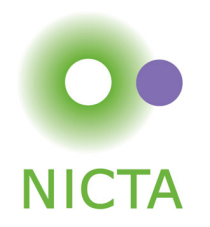

- Badging is an example of *capability derivation*
- The *Mint* operation creates a new, less powerful cap
	- Can add a badge
		- Mint  $(\overline{\mathbb{C}}\mathbb{R}^n, \sqrt{1}) \rightarrow \overline{\mathbb{C}}\mathbb{R}^n$
	- Can strip access rights
		- eg WR➞R/O
- *Granting* transfers caps over an Endpoint
	- Delivers copy of sender's cap(s) to receiver
		- reply caps are a special case of this
	- Sender needs Endpoint cap with Grant permission
	- Receiver needs Endpoint cap with Write permission
		- else Write permission is stripped from new cap
- *Retyping* 
	- Fundamental operation of seL4 memory management
	- Details later…

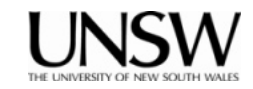

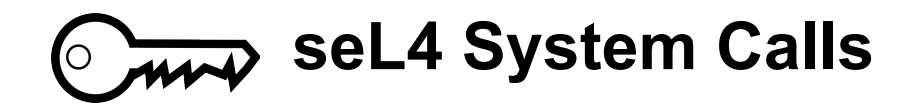

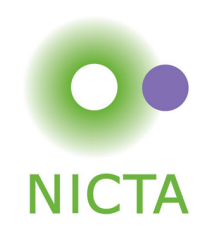

- Notionally, seL4 has 6 syscalls:
	- Yield(): invokes scheduler
		- only syscall which doesn't require a cap!
	- Send(), Receive() and 3 variants/combinations thereof
		- Notify() is actually not a separate syscall but same as Send()
	- $-$  This is why I earlier said "approximately 3 syscalls"  $\odot$
- All other kernel operations are invoked by "messaging"
	- Invoking Send()/Receive() on an object cap
	- Each object has a set of kernel protocols
		- operations encoded in message tag
		- parameters passed in message words
	- Mostly hidden behind "syscall" wrappers

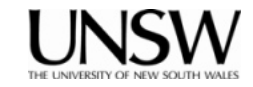

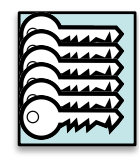

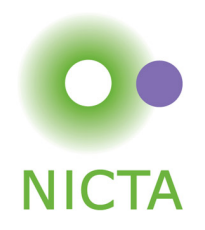

- Memory (and caps referring to it) is *typed*:
	- *Untyped* memory:
		- unused, free to Retype into something else
	- Frames:
		- (can be) mapped to address spaces, no kernel semantics
	- Rest: TCBs, address spaces, CNodes, EPs
		- used for specific kernel data structures
- After startup, kernel *never* allocates memory!
	- All remaining memory made Untyped, handed to initial address space
- Space for kernel objects must be explicitly provided to kernel
	- Ensures strong resource isolation
- Extremely powerful tool for shooting oneself in the foot!
	- We hide much of this behind the *cspace* and ut allocation libraries

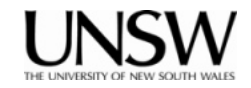

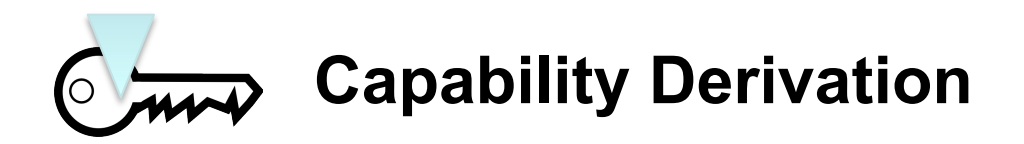

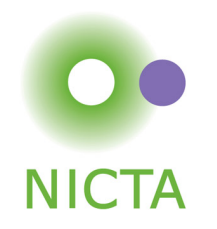

• Copy, Mint, Mutate, Revoke are invoked on CNodes

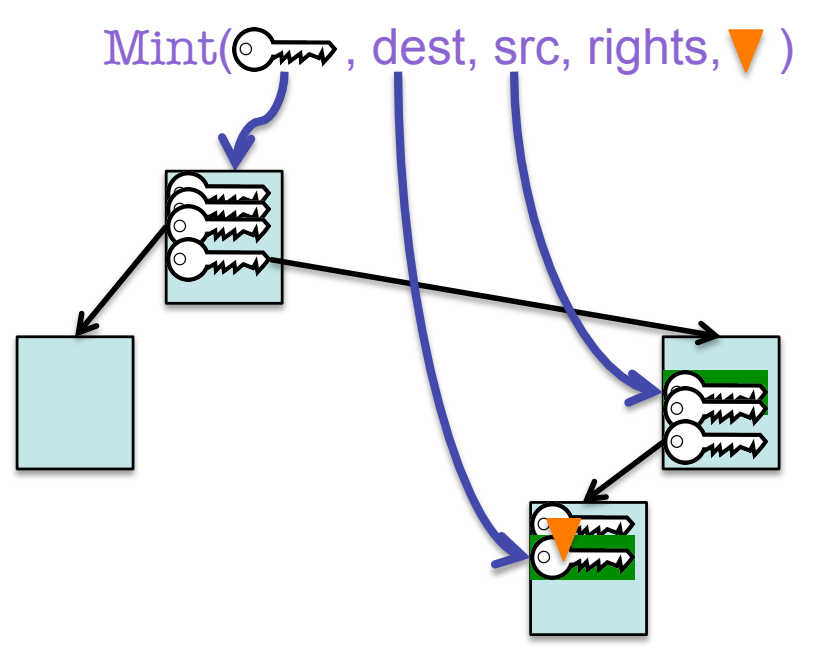

- CNode cap must provide appropriate rights
- Copy takes a cap for destination
	- Allows copying of caps between CSpaces
	- Alternative to granting via IPC (if you have privilege to access Cspace!)

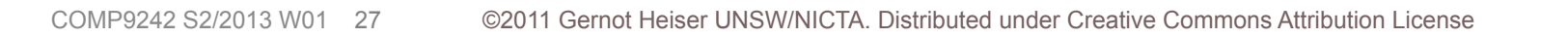

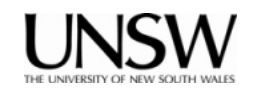

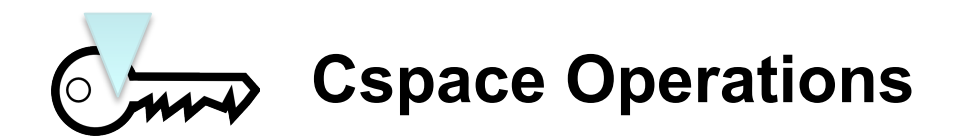

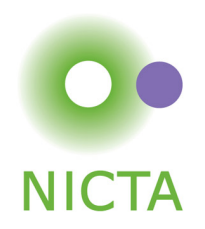

extern cspace t \* cspace create(int levels); /\* either 1 or 2 level \*/ extern cspace\_err\_t cspace\_destroy(cspace\_t \*c);

> extern seL4\_CPtr cspace\_copy\_cap(cspace\_t \*dest, cspace\_t \*src, seL4 CPtr src\_cap, seL4 CapRights rights);

> extern seL4\_CPtr cspace\_mint\_cap(cspace\_t \*dest, cspace\_t \*src, seL4 CPtr src\_cap, seL4 CapRights rights, seL4 CapData badge);

extern seL4\_CPtr cspace\_move\_cap(cspace\_t \*dest, cspace\_t \*src, seL4 CPtr src\_cap);

extern cspace\_err\_t cspace\_delete\_cap(cspace\_t \*c, seL4\_CPtr cap);

extern cspace\_err\_t cspace\_revoke\_cap(cspace\_t \*c, seL4\_CPtr cap);

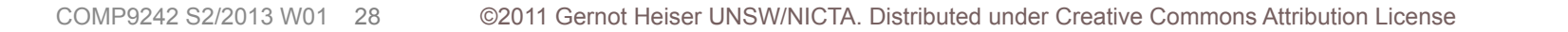

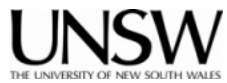

### **cspace and ut libraries**

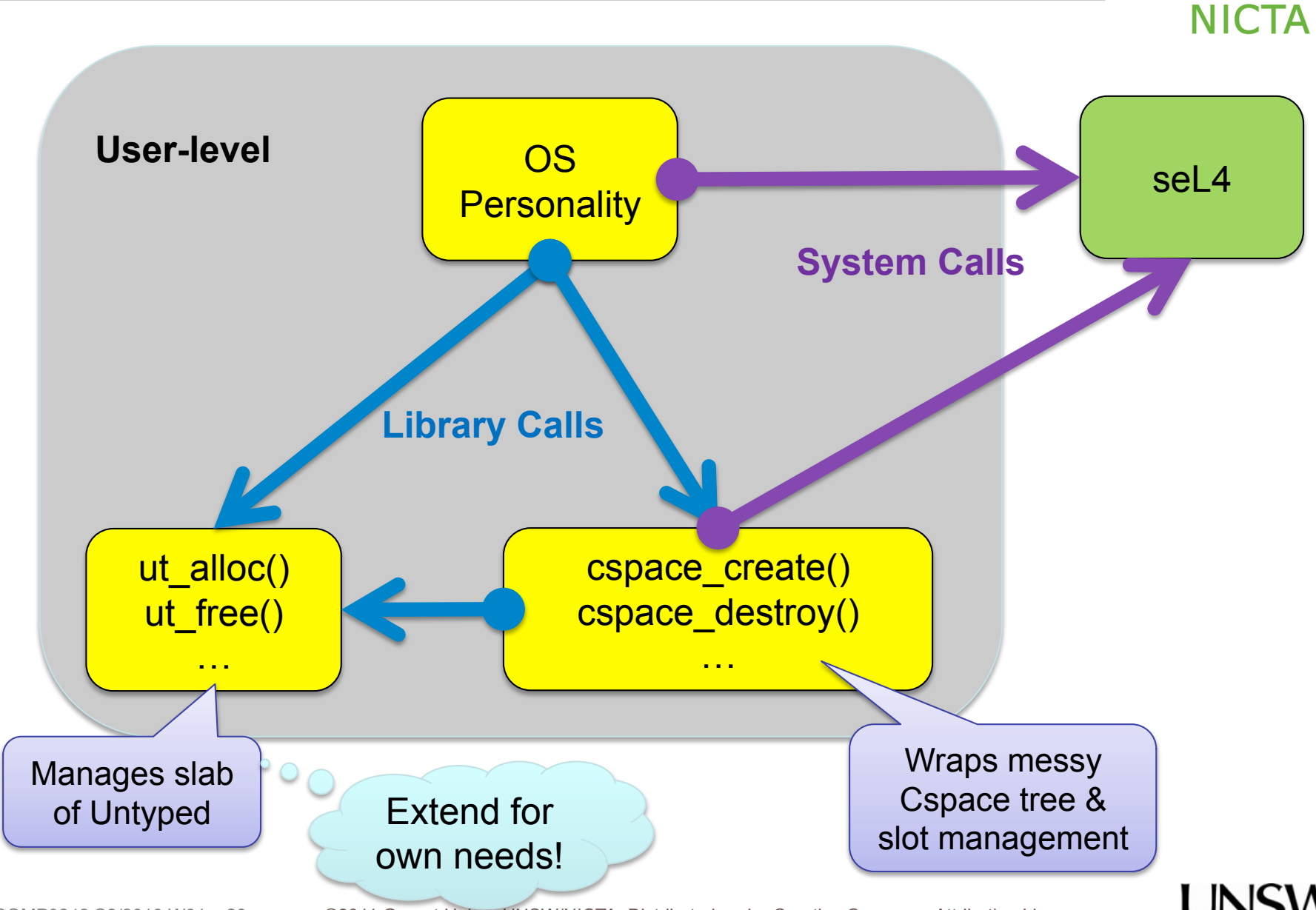

COMP9242 S2/2013 W01

29 ©2011 Gernot Heiser UNSW/NICTA. Distributed under Creative Commons Attribution License

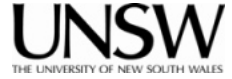

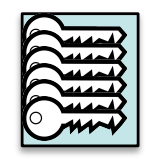

# **seL4 Memory Management Approach**

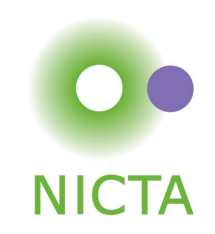

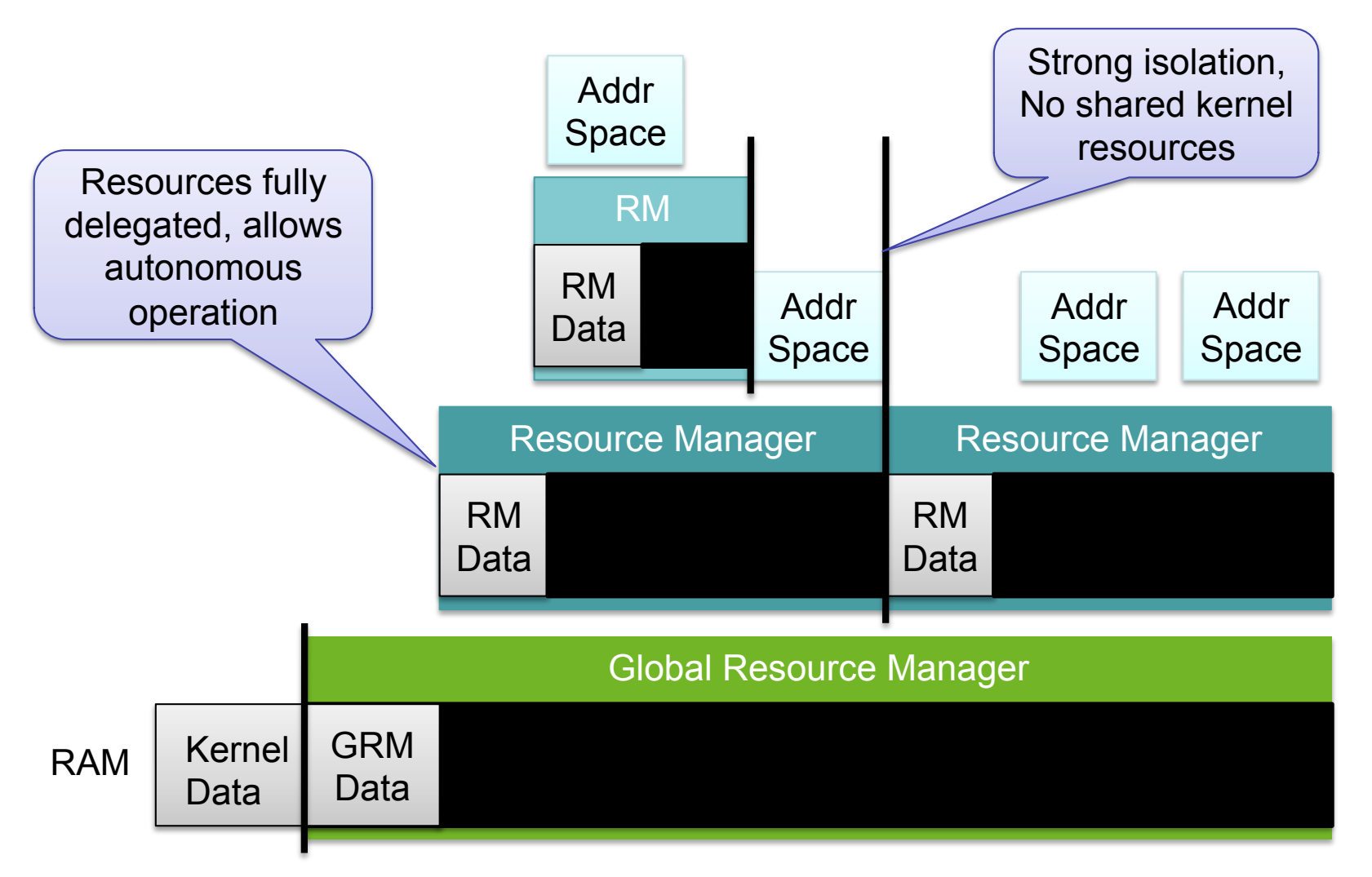

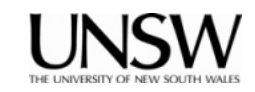

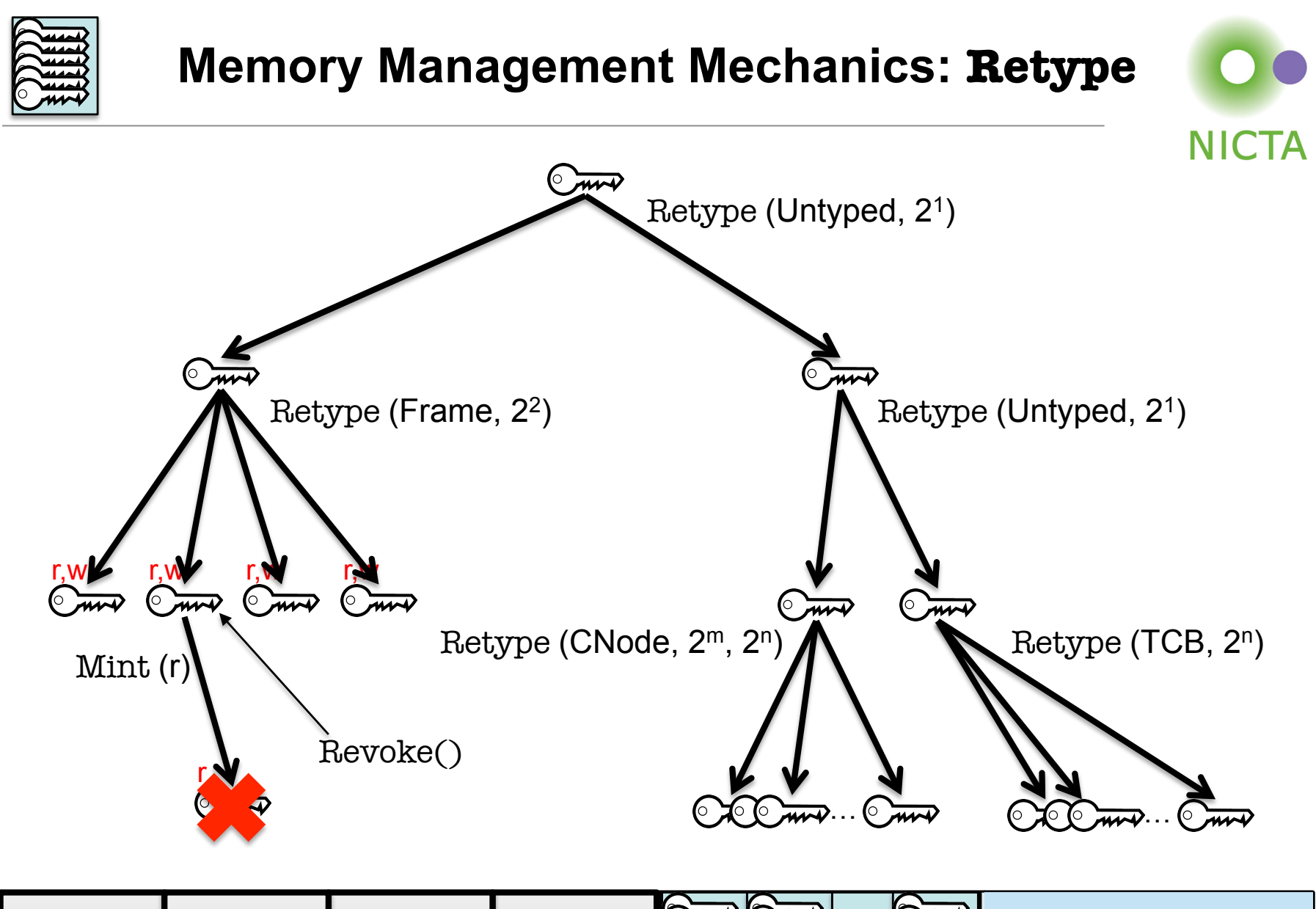

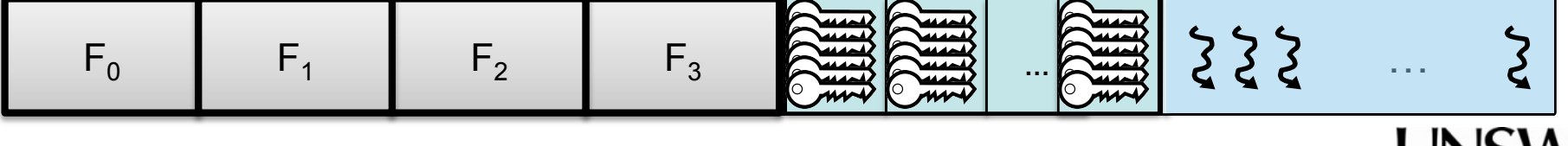

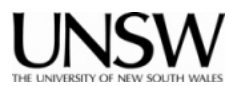

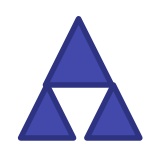

# **seL4 Address Spaces (VSpaces)**

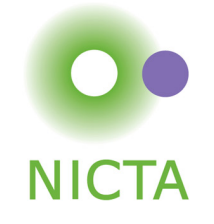

- Very thin wrapper around hardware page tables
	- Architecture-dependent
	- ARM and x86 are very similar
- Page directories (PDs) map page tables, page tables (PTs) map pages
- A VSpace is represented by a PD object:
	- Creating a PD (by Retype) creates the VSpace
	- To use it must be associated with "ASID pool"
		- We give example code
	- Deleting the PD deletes the VSpace

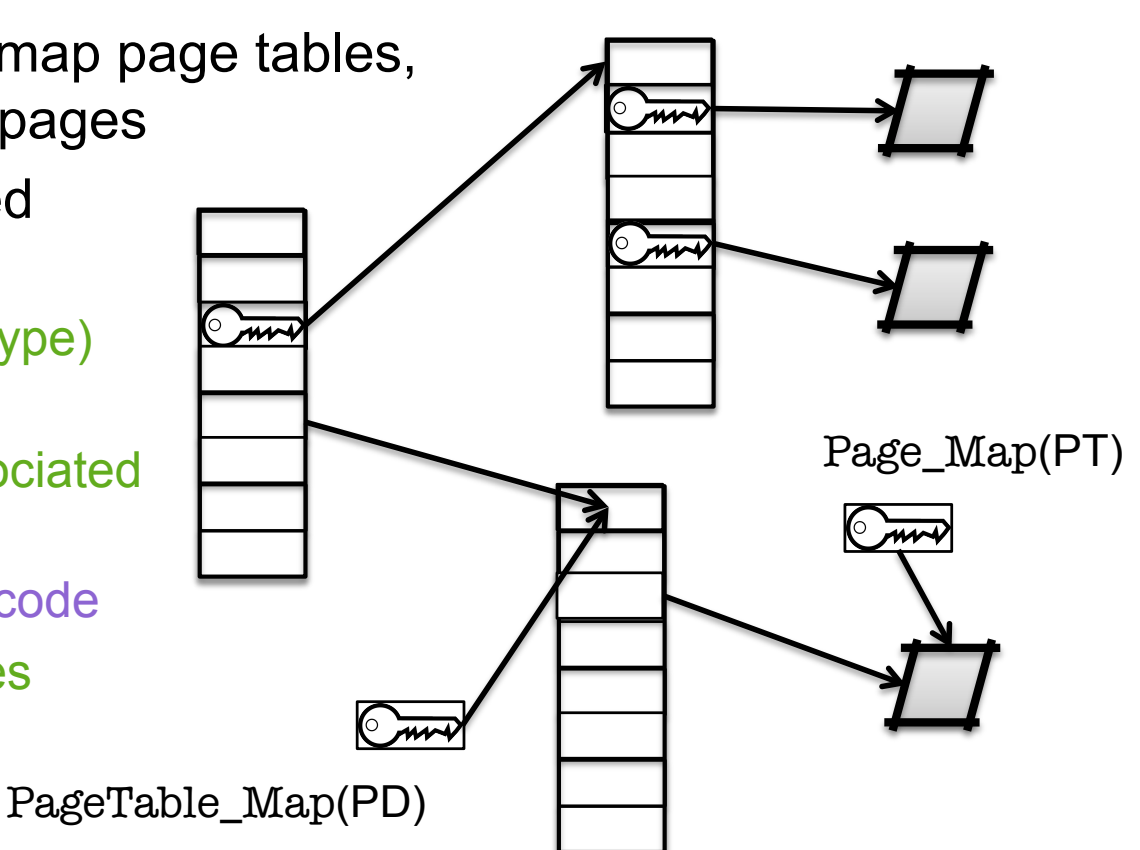

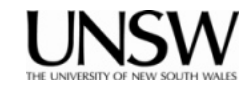

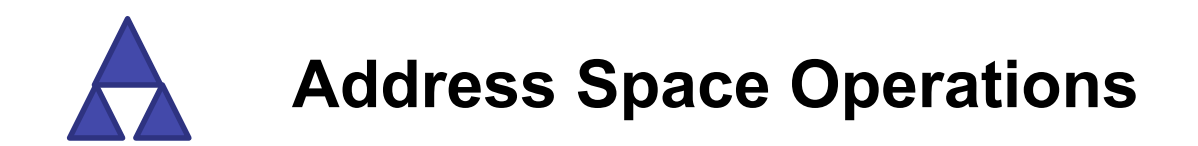

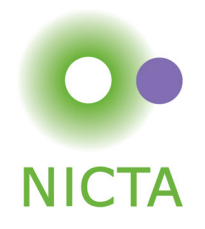

 $seL4$  Word frame addr = ut\_alloc(seL4\_PageBits)  $err = cspace$  ut retype addr(frame addr, self  $ARM$  Page, seL4\_ARM\_PageBits, cur\_cospace, &frame\_cap); map\_page(frame\_cap, pd\_cap, 0xA0000000, seL4\_AllRights, seL4 ARM Default VMAttributes); bzero((void \*)0xA0000000, PAGESIZE); Sample code we provide cap to level 1 page table

seL4\_ARM\_Page\_Unmap(frame\_cap); cspace\_delete\_cap(frame\_cap) ut free(frame addr, seL4 PageBits);

- Each mapping has:
	- virtual\_address, phys\_address, address\_space and frame\_cap
	- address\_space struct identifies the level 1 page\_directory cap
	- you need to keep track of (frame\_cap, PD\_cap, v\_adr, p\_adr)!

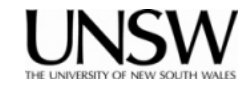

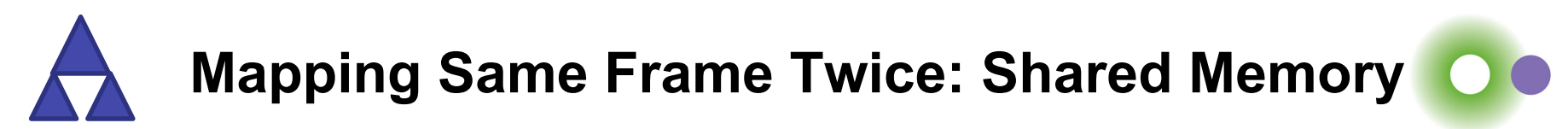

#### **NICTA**

seL4 CPtr new frame cap = cspace copy cap(cur\_cspace, cur\_cspace, existing frame cap. seL4\_AllRights):

map\_page(new\_frame\_cap, pd\_cap, 0xA0000000, seL4\_AllRights, seL4 ARM Default VMAttributes); bzero((void \*)0xA0000000, PAGESIZE);

seL4\_ARM\_Page\_Unmap(existing\_frame\_cap); cspace\_delete\_cap(existing\_frame\_cap) seL4\_ARM\_Page\_Unmap(new\_frame\_cap); cspace\_delete\_cap(new\_frame\_cap) ut free(frame addr, seL4 PageBits);

• Each mapping requires its own frame cap even for the same frame

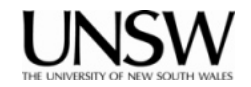

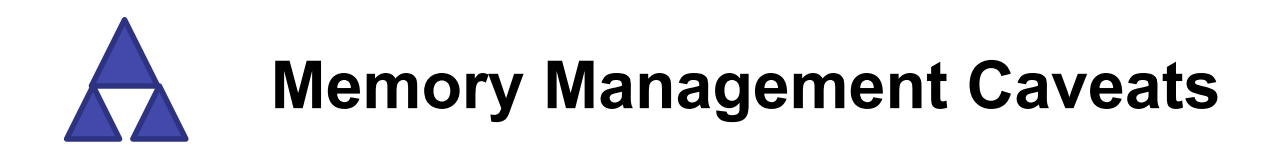

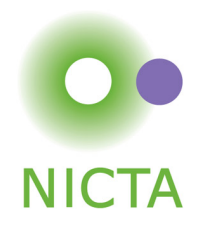

- The object manager handles allocation for you
- However, it is very simplistic, you need to understand how it works
- Simple rule (it's buddy-based):
	- Freeing an object of size *n*: you can allocate new objects <= size *n*
	- Freeing 2 objects of size *n does not mean* that you can allocate an object of size *2n.*

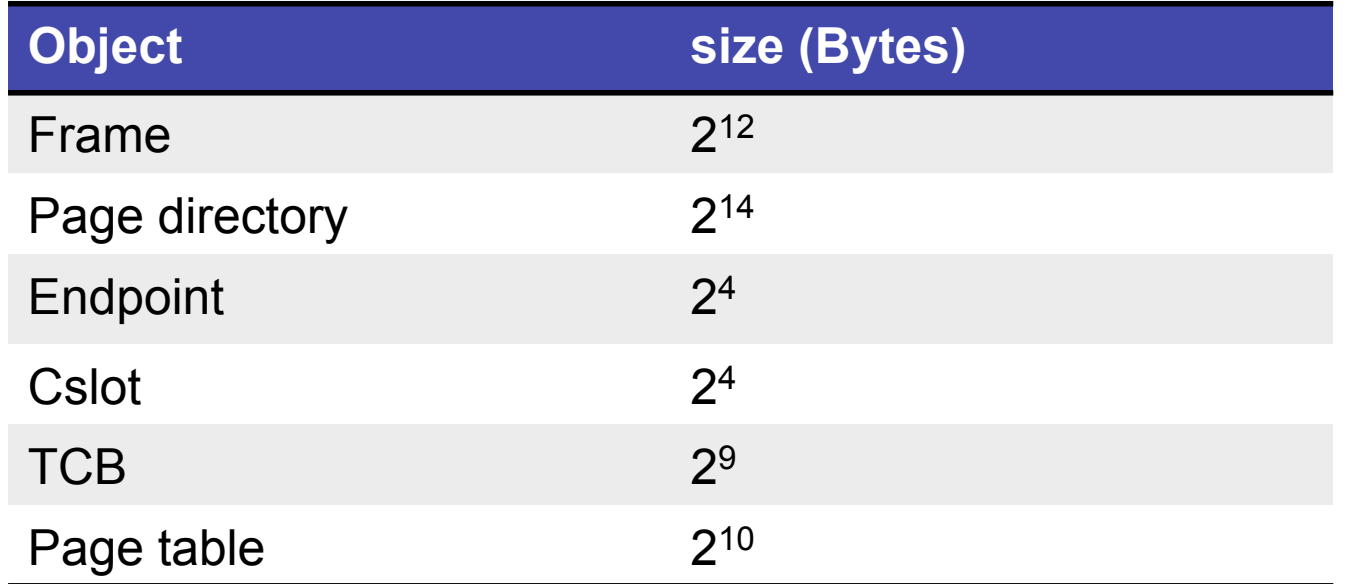

• All kernel objects must be size aligned!

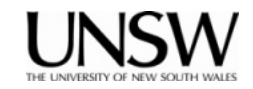

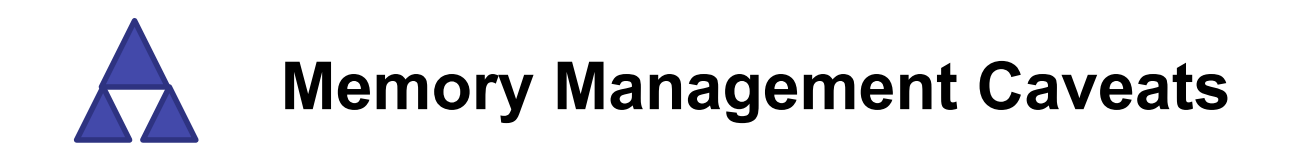

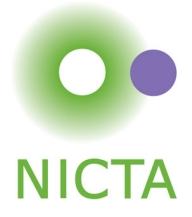

- Objects are allocated by Retype() of Untyped memory by seL4 kernel
	- The kernel will not allow you to overlap objects
- ut alloc and ut free() manage user-level's view of Untyped allocation.

But debugging nightmare if you try!!

- Major pain if kernel and user's view diverge
- TIP: Keep objects address and CPtr together.

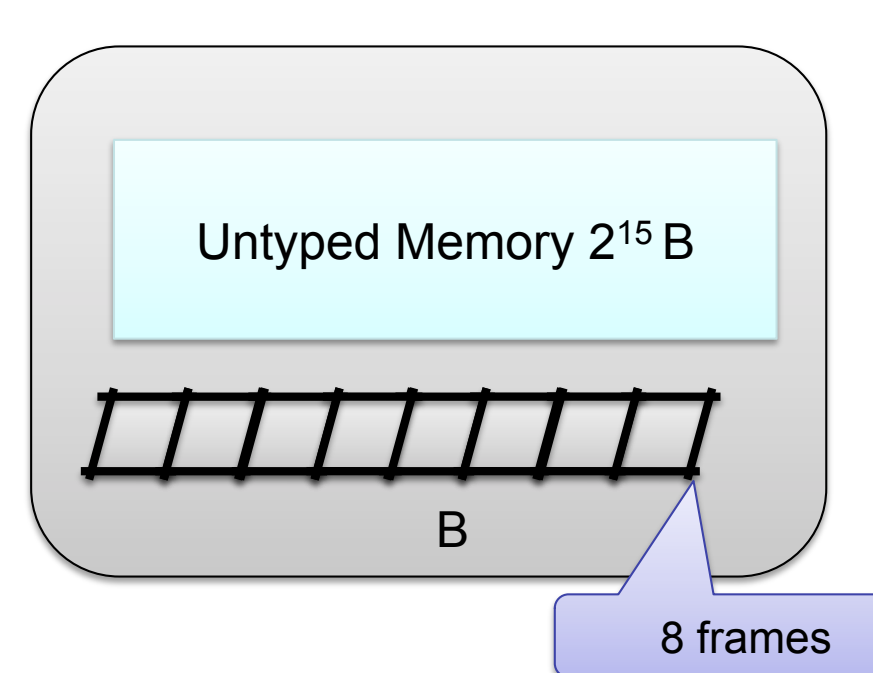

- Be careful with allocations!
- Don't try to allocate all of physical memory as frames, as you need more memory for TCBs, endpoints etc.
- Your frametable will eventually integrate with ut alloc to manage the 4K untyped size.

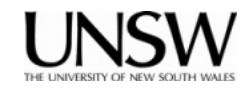

 **Threads**

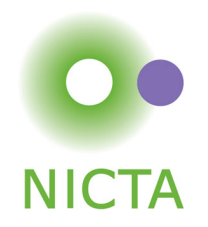

- Theads are represented by TCB objects
- They have a number of attributes (recorded in TCB):
	- VSpace: a virtual address space
		- page directory reference
		- multiple threads can belong to the same VSpace
	- CSpace: capability storage
		- CNode reference (CSpace root) plus a few other bits
	- *Fault endpoint* 
		- Kernel sends message to this EP if the thread throws an exception
	- IPC buffer (backing storage for virtual registers)
	- stack pointer (SP), instruction pointer (IP), user-level registers
	- *Scheduling priority*
	- *Time slice length* (presently a system-wide constant)
		- Yes, this is broken! (Will be fixed soon...)
- These must be explicitly managed
	- … we provide an example you can modify

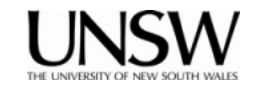

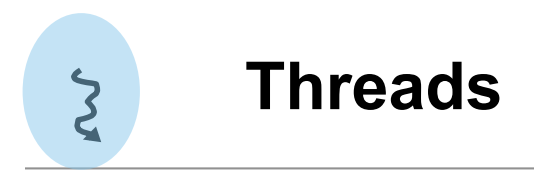

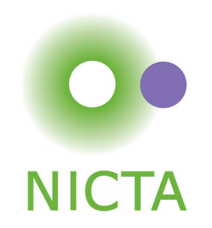

#### **Creating a thread**

- Obtain a TCB object
- Set attributes: Configure()
	- associate with VSpace, CSpace, fault EP, prio, define IPC buffer
- Set SP, IP (and optionally other registers): WriteRegisters()
	- this results in a completely initialised thread
	- will be able to run if resume\_target is set in call, else still inactive
- Activated (made schedulable): Resume()

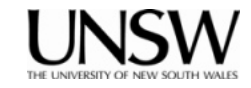

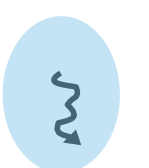

# **Creating a Thread in Own AS and cspace\_t**

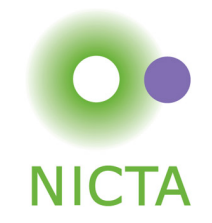

```
static char stack[100];
int thread fct() {
         while(1);
         return 0;
}
/* Allocate and map new frame for IPC buffer as before */
seL4 Word tcb_addr = ut_alloc(seL4_TCBBits);
err = cspace ut retype addr(tcb addr, seL4 TCBObject, seL4 TCBBits,
                            cur cspace, &tcb cap)
err = seL4_TCB_Configure(tcb_cap, FAULT_EP_CAP, PRIORITY,
                           curspace->root_cnode, seL4NilData,
                           seL4_CapInitThreadPD, seL4_NilData, 
                         PROCESS IPC BUFFER, ipc buffer cap):
seL4 UserContext context = \{ .pc = \& thread, .sp = \& stack};
seL4 TCB WriteRegisters(tcb_cap, 1, 0, 2, &context);
```
If you use threads, write a library to create and destroy them.

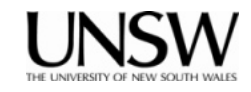

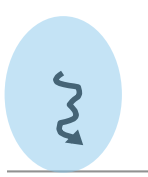

### **Threads and Stacks**

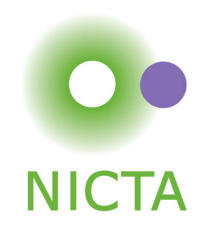

- Stacks are completely user-managed, kernel doesn't care!
	- Kernel only preserves SP, IP on context switch
- Stack location, allocation, size must be managed by userland
- Beware of stack overflow!
	- Easy to grow stack into other data
		- Pain to debug!
	- Take special care with automatic arrays!

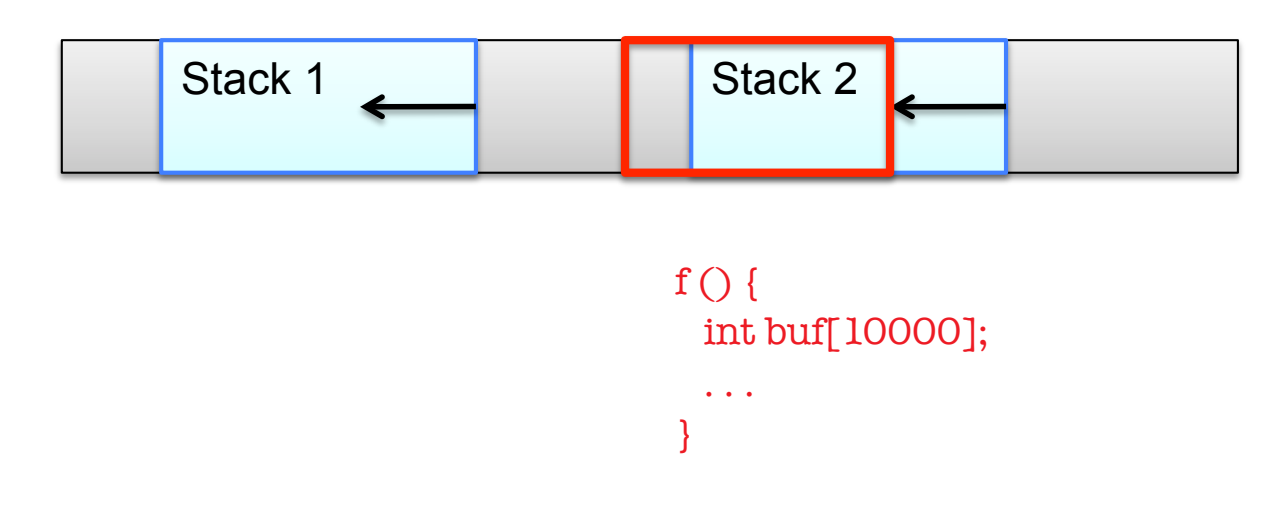

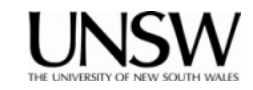

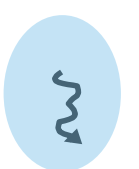

# **Creating a Thread in** *New* **AS and cspace\_t**

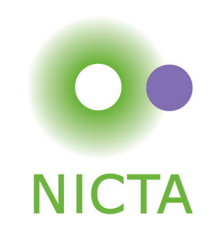

```
/* Allocate, retype and map new frame for IPC buffer as before
```
- \* Allocate and map stack???
- \* Allocate and retype a TCB as before
- \* Allocate and retype a seL4\_ARM\_PageDirectoryObject of size seL4\_PageDirBits
- \* Mint a new badged cap to the syscall endpoint

```
 */
```

```
cspace_t * new\_space = ut\_alloc(self + TCBBits);
```

```
char *elf_base = cpio_get_file(_cpio_archive, "test")->p_base;
err = elf_load(new_pagedirectory_cap, elf_base);
unsigned int entry = elf_getEntryPoint(elf_base);
```

```
err = seL4_TCB_Configure(tcb_cap, FAULT_EP_CAP, PRIORITY,
                         new cspace->root cnode, seL4NilData,
                         new pagedirectory cap, seL4 NilData,
                         PROCESS IPC BUFFER, ipc buffer cap);
seL4 UserContext context = \{ .pc = entry, .sp = 8estack\};seL4_TCB_WriteRegisters(tcb_cap, 1, 0, 2, &context);
```
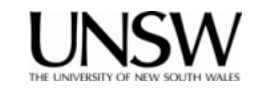

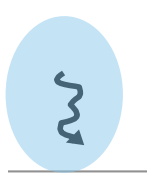

### **seL4 Scheduling**

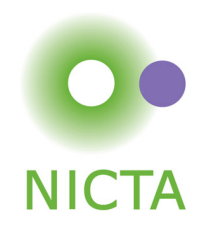

- seL4 uses 256 hard priorities (0–255)
	- Priorities are strictly observed
	- The scheduler will always pick the highest-prio runnable thread
	- Round-robin scheduling within prio level
- Aim is real-time performance, **not** fairness
	- Kernel itself will never change the prio of a thread
	- Achieving fairness (if desired) is the job of user-level servers

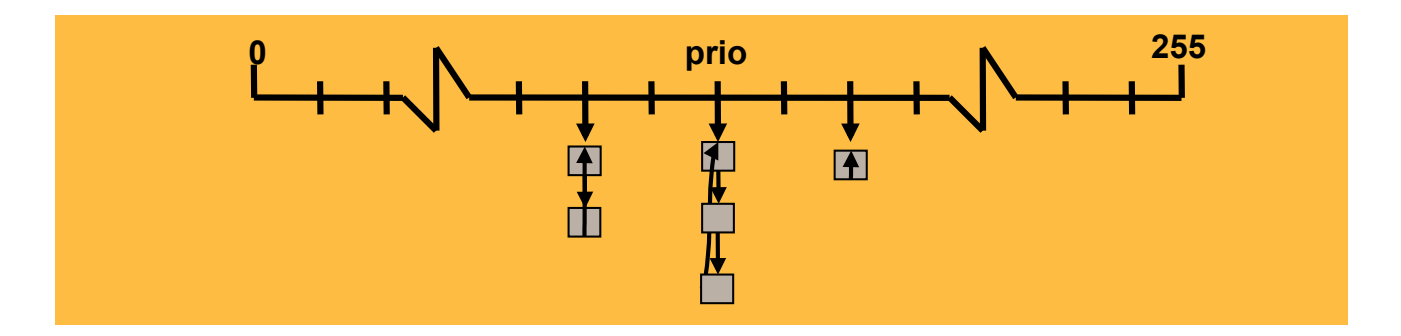

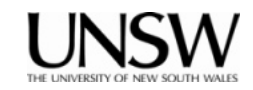

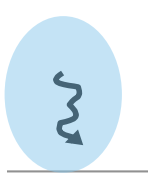

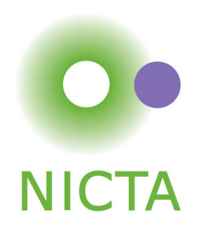

- A thread can trigger different kinds of exceptions:
	- invalid syscall
		- may require instruction emulation or result from virtualization
	- capability fault
		- cap lookup failed or operation is invalid on cap
	- page fault
		- attempt to access unmapped memory
		- may have to grow stack, grow heap, load dynamic library, ...
	- architecture-defined exception
		- divide by zero, unaligned access, ...
- Results in kernel sending message to fault endpoint
	- exception protocol defines state info that is sent in message
- Replying to this message restarts the thread

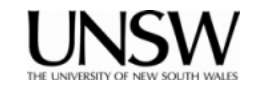

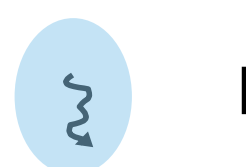

# **Exception Handling**

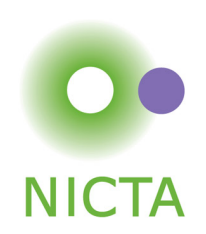

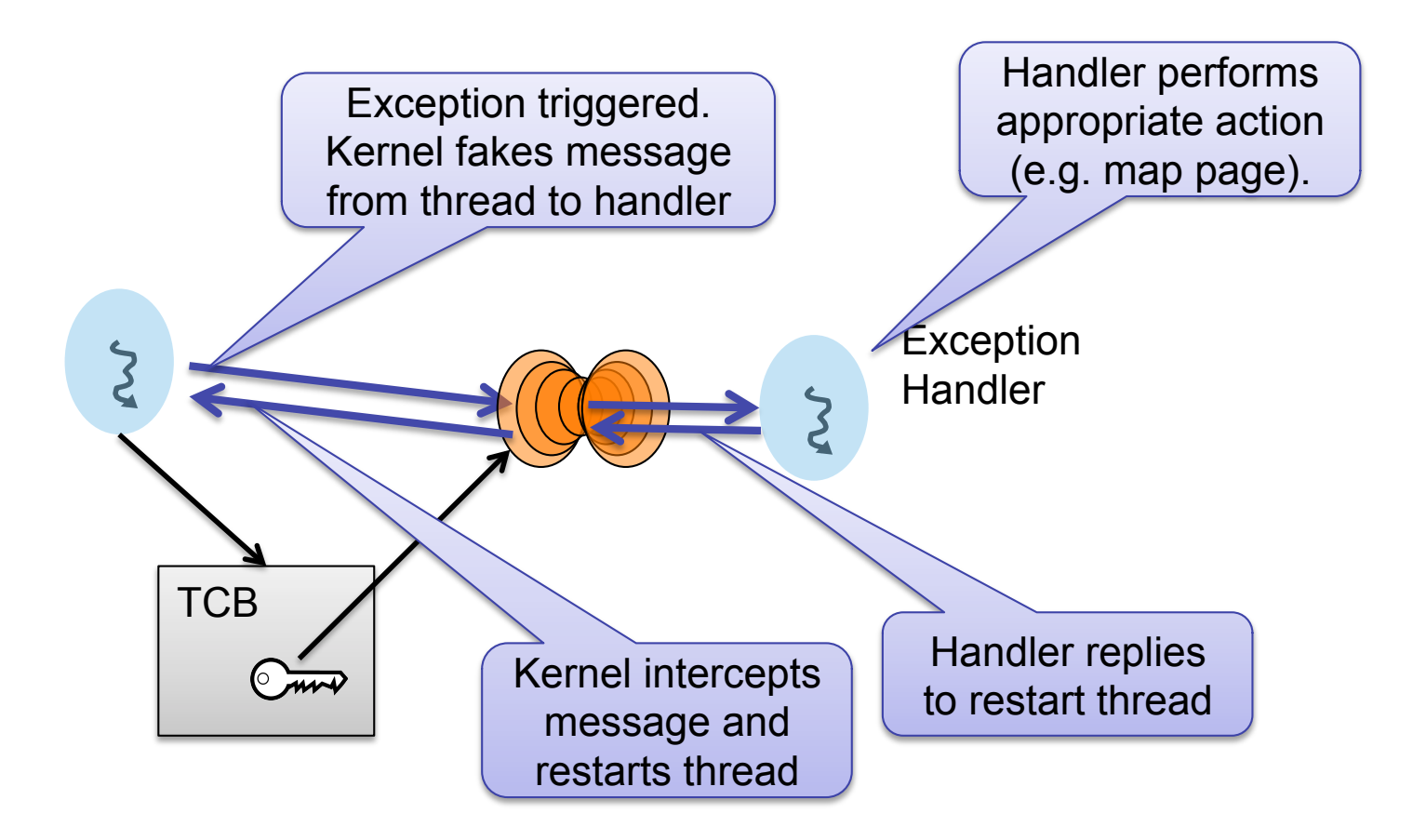

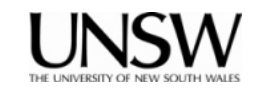

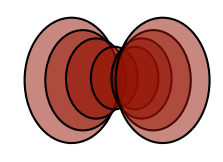

# **Interrupt Management**

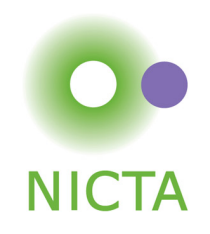

- seL4 models IRQs as messages sent to an AsyncEP
	- Interrupt handler has Receive cap on that EP
- 2 special objects used for managing and acknowledging interrupts:
	- Single IRQControl object
		- single IRQControl cap provided by kernel to initial VSpace
		- only purpose is to create IRQHandler caps
	- Per-IRQ-source IRQHandler object
		- interrupt association and dissociation
		- interrupt acknowledgment

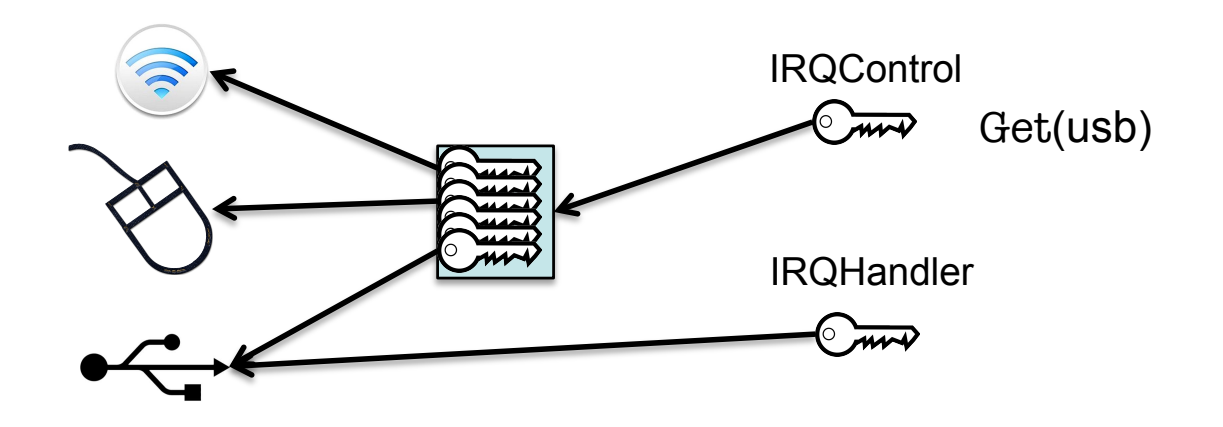

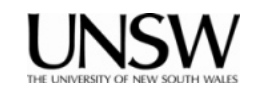

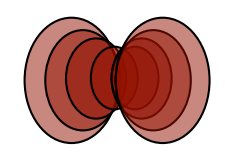

# **Interrupt Handling**

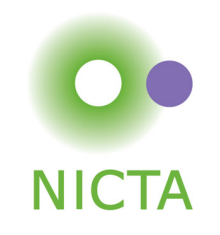

- IRQHandler cap allows driver to bind AsyncEP to interrupt
- Afterwards:
	- AsyncEP is used to receive interrupt
	- IRQHandler is used to acknowledge interrupt

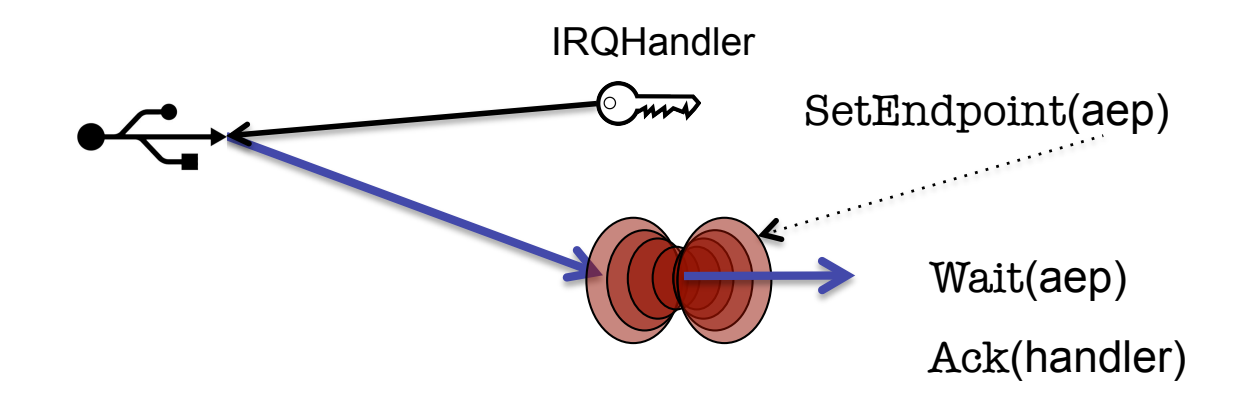

seL4\_IRQHandler interrupt = cspace\_irq\_control\_get\_cap(cur\_cspace, seL4\_CapIRQControl, irq\_number); seL4\_IRQHandler\_SetEndpoint(interrupt, async\_ep\_cap); seL4\_IRQHander\_ack(interrupt);

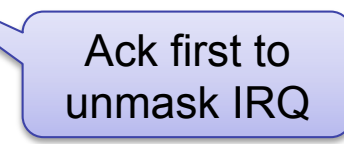

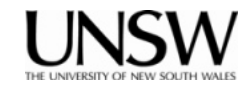

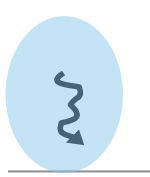

### **Device Drivers**

- Drivers do three things:
	- Handle interrupts (already explained)
	- Communicate with rest of OS (IPC + shared memory)
	- Access device registers
- Device register access
	- Devices are memory-mapped on ARM
	- Have to find frame cap from bootinfo structure
	- Map the appropriate page in the driver's VSpace

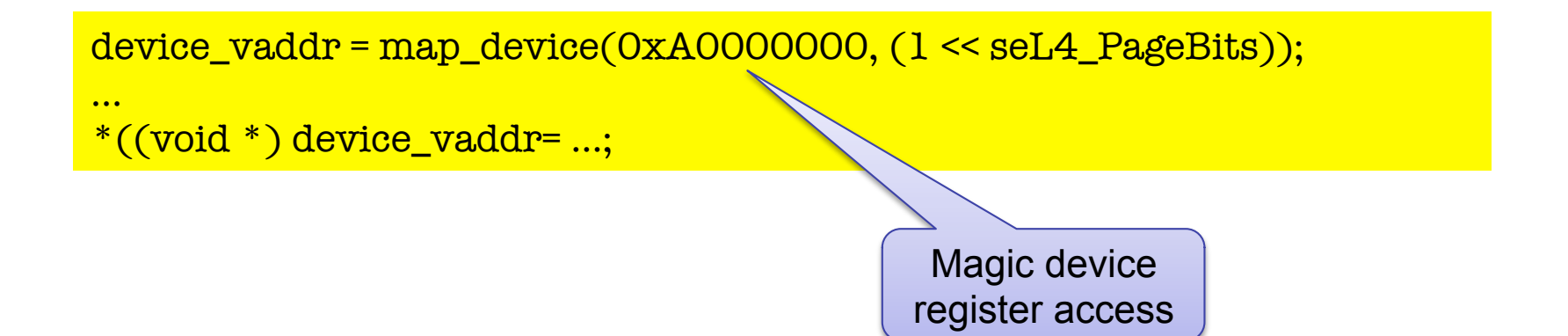

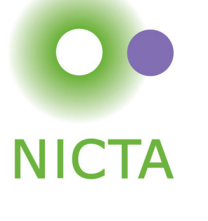

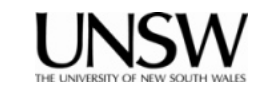

## **Project Platform: i.MX6 Sabre Lite**

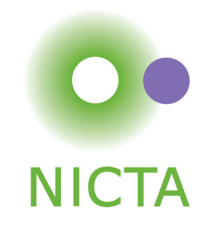

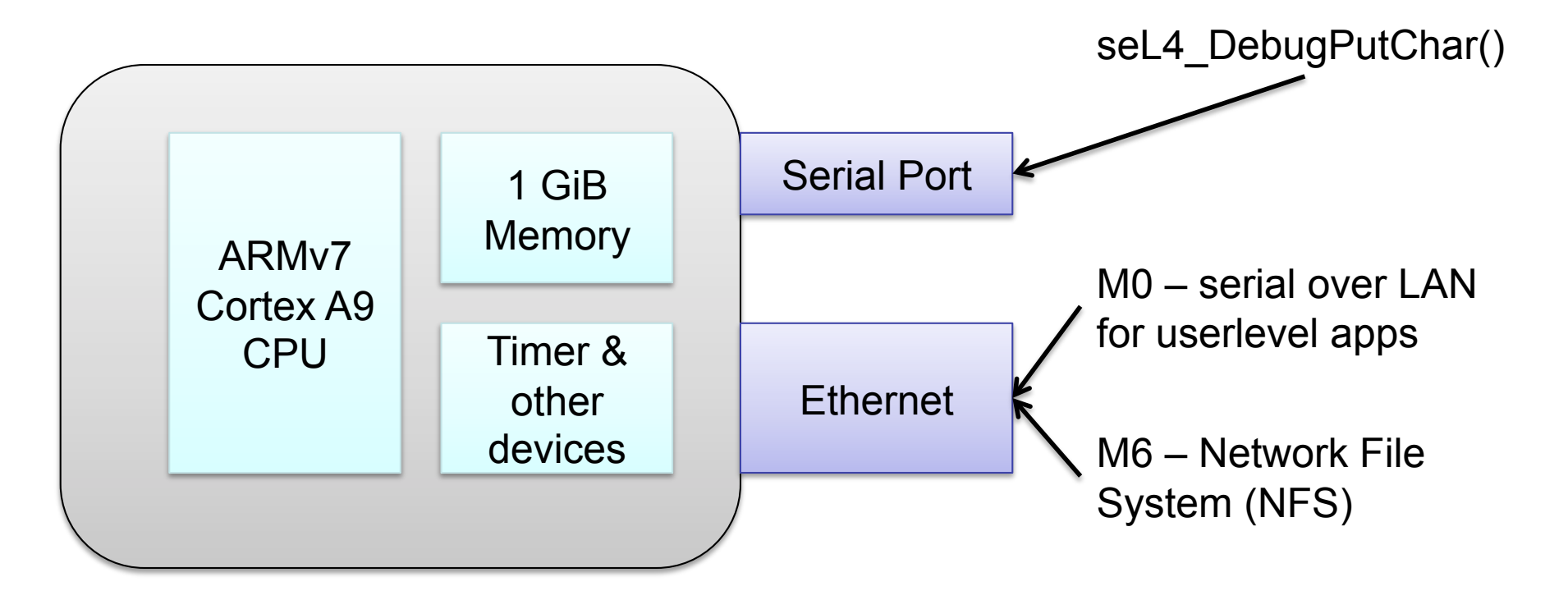

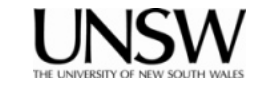